Saimaan ammattikorkeakoulu Liiketalous Lappeenranta Tradenomi Laskentatoimi

Mika Paakki

# NÄKÖKULMIA LASKENTATOIMEN JA TALOUSHALLINNON TIETOJÄRJESTELMIIN CASE: VISMA SERVICES TEEMUAHO OY

Opinnäytetyö 2010

TIIVISTELMÄ Mika Paakki Näkökulmia laskentatoimen ja taloushallinnon järjestelmiin, 61 sivua, 1 liite Saimaan ammattikorkeakoulu, Lappeenranta Liiketalous, Tradenomi Laskentatoimi Opinnäytetyö 2010 Ohjaaja: Lehtori Jaana Tanhuanpää

Tässä opinnäytetyössä tarkastellaan laskentatoimen ja taloushallinnon tietojärjestelmiin liittyviä näkökulmia. Teoriaosassa tarkastellaan tietojärjestelmän valintaa, käyttöönottoa ja käyttäjän näkökulmaa.

Teoriaosassa on käytetty alaan liittyvää kirjallisuutta sekä ajankohtaisia lehtiartikkeleita. Empiirinen osa on toteutettu haastattelemalla kahta ohjelmistokouluttajaa. Lisäksi empiirisen osuuteen liittyy kysely eteläkarjalaisille kirjanpitoalan yrityksille.

Teoriaosuus on tehty referoimalla kirjallista aineistoa, mukaan lukien lehtiartikkelit. Empiirinen osa on suoritettu lähettämällä sähköpostitse kysymyksiä ohjelmistokouluttajille. Myös kysely on toteutettu sähköpostin välityksellä.

Samankaltaista opinnäytetyötä ei ole tehty Saimaan ammattikorkeakoulussa, tosin aiheeseen liittyviä opinnäytetöitä on tehty.

Teoriaosuuden elementit ja empiriaosuuden havainnot vastasivat toisiaan esitettyjen kysymysten osalta. Laskentatoimen ja taloushallinnon tietojärjestelmät tulevat kehittymään tulevaisuudessa.

Asiasanat: tietojärjestelmät, valinta, käyttöönotto, käyttö, käyttäjän näkökulma, Visma Services Teemuaho Oy

### ABSTRACT

Mika Paakki Perspectives to the Information Systems of Accountancy and Financial Administration, 61 pages, 1 appendix Saimaa University of Applied Sciences, Lappeenranta Degree Programme in Business Administration Specialisation of Accountancy Bachelor´s Thesis 2010 Instructor: Lecturer Jaana Tanhuanpää

This thesis examines perspectives to the information systems of accounting and financial administration. The theory part examines the selecting and implementation of information systems, and the perspective of the user.

Literature and current magazine articles were used in the theoretical part. The empirical part was carried out by interviewing two software instructors via email. A questionnaire by e-mail was also conducted to South Karelian accounting companies in this part.

Elements from the theoretical part and observations from the empirical part were analysed, compared and their connections were indicated. The information systems of accounting and financial administration will develop in the future.

Keywords: information systems, selection, implementation, using, perspective of user, Visma Services Teemuaho Oy

SISÄLTÖ

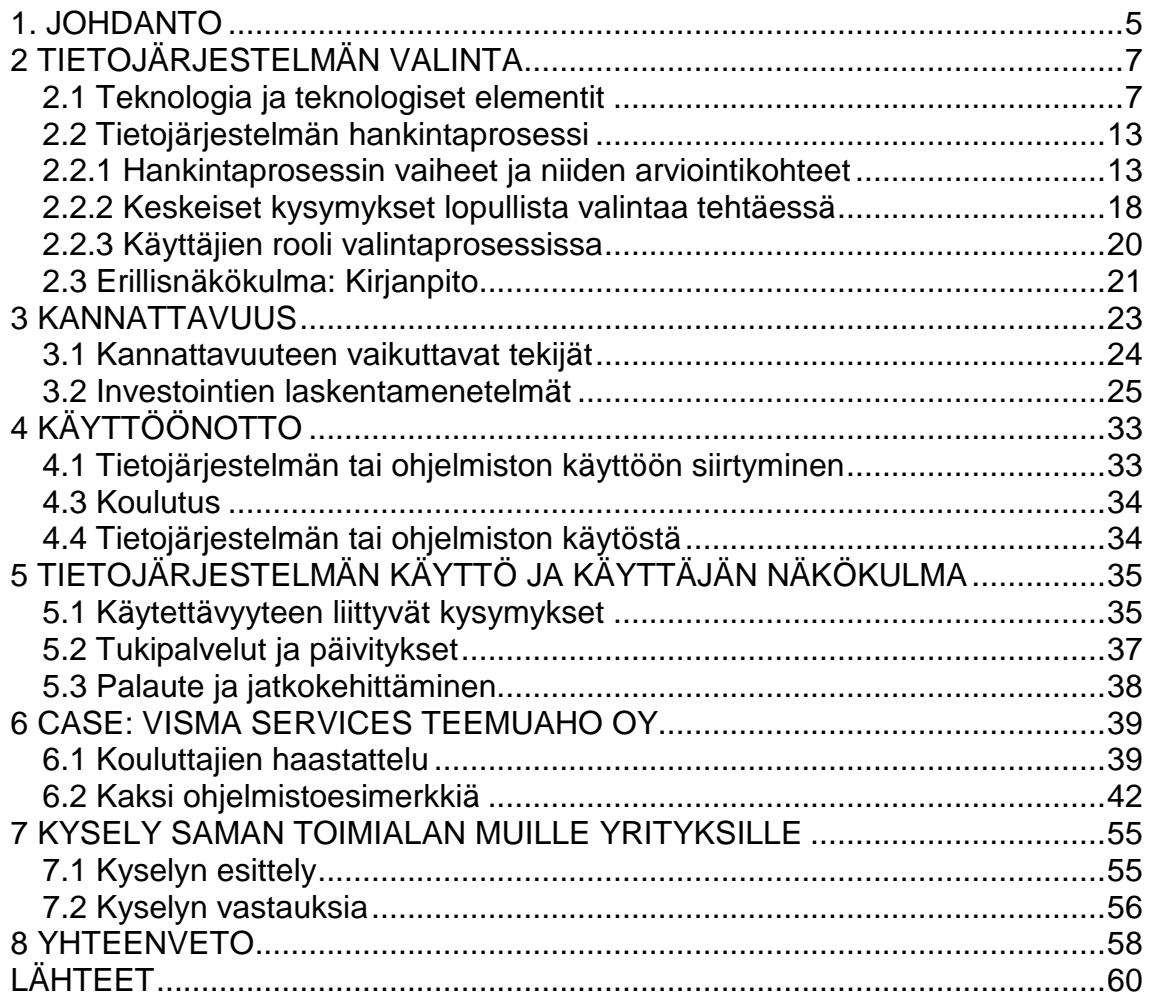

### LIITTEET

Liite 1 Investointilaskelmakaavat

# **1. JOHDANTO**

Tämä opinnäytetyö tarkastelee laskentatoimen ja taloushallinnon tietojärjestelmiin liittyviä kysymyksiä valituista näkökulmista. Erilaiset tietojärjestelmät ja niiden käyttö on nykyään iso osa laskentatoimen ja taloushallinnon työtä. Lisäksi tietojärjestelmien sekä tekniikan viime vuosikymmeninä tapahtunut kehitys ja edelleen jatkuva kehittyminen tuo omia haasteitaan.

Aiheena laskentatoimen ja taloushallinnon tietojärjestelmät on hyvin laaja. Tämä ilmenee esimerkiksi opinnäytetyöhön lähdemateriaalina käytetystä kirjallisuudesta, tarkastelunäkökulmiksi on löydettävissä kymmeniä eri näkökulmia. Aiheen laajuudesta vuoksi tässä opinnäytetyössä tarkastellaan vain muutamaa aiheeseen liittyvää näkökulmaa. Nämä näkökulmat olen valinnut henkilökohtaisen kiinnostukseni perusteella.

Tarkastelunäkökulmia ovat tietojärjestelmän valinta, käyttöönotto ja käyttäjän näkökulma. Omaan suuntautumisvaihtoehtooni, laskentatoimeen liittyen tarkastelen omana osionaan kannattavuuteen liittyviä asioita.

Tämän opinnäytetyön tutkimusongelmia ovat:

- 1. Mitä elementtejä liittyy tietojärjestelmän valintaan, käyttöönottoon sekä tietojärjestelmän käyttöön ja käyttäjän näkökulmaan?
- 2. Mitä keskeisiä kysymyksiä näkökulmista voidaan esittää?
- 3. Miltä osin kysymykset toteutuvat käytännössä?

Opinnäytetyön teoriaosuudessa on lähdemateriaalina käytetty aiheeseen liittyvää kirjallisuutta sekä viimeaikaisia lehtiartikkeleita. Empiriaosuus eli käytännön osuus koostuu kahdesta eri osiosta. Ensimmäisessä osiossa tuon esille aihettani ohjelmistotoimittajan näkökulmasta sekä esittelen lyhyesti kahta ohjelmistoa, Osiossa ohjelmistotoimittaja on Visma Services Teemuaho Oy. Tässä yrityksessä olin opiskeluihini kuuluvalla työharjoittelujaksolla vuoden 2009 kesän aikana, joka oli osatekijä tämän opinnäytetyn aiheeseen.

Toinen empiriaosuuden osio on kysely, jonka lähetin yhteensä 30:lle Imatran ja Lappeenrannan alueen tilitoimistoalan yritykselle. Kyselyssä esitin aiheeseeni liittyviä kysymyksiä.

# **2 TIETOJÄRJESTELMÄN VALINTA**

Laskentatoimen tietojärjestelmää valittaessa tulee kiinnittää huomiota mm. tietojärjestelmän tai ohjelmiston valintaan liittyviin kysymyksiin, käyttöönoton eri vaiheisiin, tietojärjestelmän valinnan taloudelliseen kannattavuuteen, tarpeisiin tietojärjestelmän osalta sekä käytettävyyden ja käyttäjän näkökulmaan.

## **2.1 Teknologia ja teknologiset elementit**

Laskentatoimen tietojärjestelmän tai ohjelmiston valinnan suuria kysymyksiä ovat, hankitaanko ohjelmisto valmiina pakettina vai räätälöitynä Valmiin ohjelmiston osalta on tehtävä valinta vaihtoehtojen välillä ja se, tehdäänkö valmiiseen pakettiin räätälöintejä? Lisäksi ohjelmistovalinnassa on tehtävä päätös siitä, ostetaanko ohjelmisto/tietojärjestelmä itselle vai esimerkiksi ASP (Application Service Provider) –palveluna. (Granlund & Malmi 2004, s. 129.)

## Valmisohjelmistot

Yrityksillä on nykyisin valittavanaan erilaisten tietojenkäsittelytarpeidensa hoitamiseen runsaasti valmisohjelmistoja, joten tietohallinnon palveluihin ei aina tarvitse tukeutua tarvittaessa uutta sovellusta (Granlund & Malmi, 2004, s. 30).

Valmissovellusten ja ohjelmien tarjonnan lähes räjähdysmäinen kasvu on vaikuttanut siihen, että taloushallinnon ohjelmistojen sovelluskehitys on ollut hiipumaan päin. Sovellusten kehitykseen ovat vaikuttaneet myös muun muassa pula tietotekniikan osaajista, ohjelmistojen yhteensopivuusongelmat sekä potentiaaliset ylläpito-ongelmat sovellusten kehittäjien jättäessä organisaation. (mt. s.31.)

#### ASP–teknologia

ASP–palvelulla (Application Service Provider) tarkoitetaan standardin sovellusohjelmiston sopimuspohjaista käytön vuokraamista Internetin välityksellä. Tässä toimintamallissa asiakas ei hanki ohjelmistolisenssiä vaan vuokraa käyttöoikeuden. Ohjelmisto on käytettävissä Internetin välityksellä mistä tahansa. ASP–palveluun ei voi juurikaan tehdä yrityskohtaisia räätälöintejä, sillä sama vakio-ohjelmisto on käytössä kaikilla asiakkailla (Granlund & Malmi 2004, s.37.)

ASP –palvelussa järjestelmän käytettävyydestä ja päivittämisestä vastaa palvelun tarjoaja. Palvelinkone ja siihen asennettu ohjelmisto sijaitsevat fyysisesti palvelun tarjoajan tiloissa. Palvelinteknologiasta voi tosin vastata myös palvelintoimittaja, joka vastaa muun muassa varmuuskopioinnista ja tietoturvasta (mt.)

ASP –teknologian avulla yritys voi hankkia käyttöönsä tietojenkäsittelyn perustyökalut, kuten toimisto- ja sähköpostiohjelmiston, kuten myös kokonaisen ERP-järjestelmän. Toimintamalli tarjoaa monia selkeitä etuja verrattuna siihen että ohjelmisto ja sitä varten tarvittava laitteisto omistetaan itse (Granlund & Malmi, 37 – 38.)

Hyötyjä, joita yleisimmin mainitaan käytännössä ja kirjallisuudessa ovat mm. sovellusten käytön helppous, viimeisimmät ohjelmistoversiot, mahdollisuus sovelluksen koekäyttöön ennen hankintapäätöstä, järjestelmän nopea käyttöön otto sekä järjestelmän skaalaaminen eli helppo laajennettavuus toiminnan kasvaessa (mt. 38)

#### ERP–teknologia

ERP (Enterprise Resource Planning) –teknologiasta käytetään suomen kielessä termiä toiminnanohjausjärjestelmä, vaikka olisi parempi puhua esimerkiksi integroidusta tietojärjestelmästä. ERP–järjestelmien historia kytkeytyy MRP(Material Requirements Planning) –järjestelmiin ja MRP II (Manufacturing

Resource Planning) –järjestelmiin, joita käytettiin 1970- ja 1980-luvuilla materiaalitoimintojen suunniteluun ja hallintaan (Granlund & Malmi 2004, s. 31- 32.)

ERP –järjestelmä määritellään tyypillisesti ohjelmistoksi, joka integroi yrityksen kaikki tietovirrat, jotka liittyvät talouteen, henkilöstöhallintoon, asiakkaisiin ja jalostusketjuun. ERP – järjestelmässä kaikki data syötetään järjestelmän ytimessä olevaan yhteen kokonaisvaltaiseen tietokantaan. Tämän etuna on virhemahdollisuuksien sekä viivästyksien väheneminen, mikä lisää tiedon luotettavuutta. Toisaalta tämä korostaa syötettävän tiedon oikeellisuuden tärkeyttä (mt. 32.)

Tietokannan päälle rakennetaan ohjelmistomoduuleja, kuten taloushallinnon, henkilöstöhallinnon, logistiikan jne. moduuleja. Näihin moduuleihin tietokanta tarjoaa tietoa. Kun tietokantaan syötetään uutta dataa, se on saman tien käytettävissä koko järjestelmän laajuudessa (mt.)

ERP–järjestelmässä sovelletaan asiakas-palvelin-teknologiaa. Teknologiassa ohjelmiston käyttäjät hyödyntävät verkon välityksellä suuritehoisia palvelinkoneita, joilla varsinaiset sovellukset sijaitsevat. Palvelimella tarkoitetaan tietokonetta, joka hoitaa tiettyjä tehtäviä samaan verkkoon kytkettyjen tietokoneiden pyyntöjen ohjaamana tai niiden puolesta. Käyttäjäkoneella eli asiakaskoneella tehdyillä komennoilla ohjataan palvelimella sijaitsevaa ohjelmistoa toteuttamaan tehtäviä. (Granlund & Malmi 2004, s. 32.)

ERP–järjestelmän taloushallinnossa ovat yleensä ulkoisen laskennan, sisäisen laskennan ja pääoman hallinnan moduulit. Ulkoisen laskennan moduuliin sisältyy yleensä kirjanpito, reskontrat ja konsolidointi. Sisäisen laskennan moduuliin sisältyy tyypillisesti kustannuspaikkalaskenta, tuotekustannuslaskenta ja budjetointi. Pääomanhallinnan moduuliin sisältyy yleensä käyttöomaisuustransaktiot sekä poistojen käsittely. ERP-järjestelmässä on periaatteessa löydettävissä kaikki taloushallinnon osa-alueet, ja niiden käyttöönotto ja käyttöönoton aikataulu on yrityksen päätettävissä. (mt.33.)

Yritykset käyttävät ERP–järjestelmien rinnalla myös muita taloushallinnon sovelluksia. Syynä tähän voi olla esimerkiksi se, että ERP –järjestelmä ei tarjoa riittävän hyviä toimintolaskelmaominaisuuksia tai vaikkapa se, että yritys on ja hankkinut itselleen budjettiohjelmiston joka toimii moitteettomasti ja tarjoaa kaivatut toiminnallisuudet. Joten ohjelmistosta luopumiselle ei ole useinkaan perusteita (Granlund & Malmi 2004, s. 33- 34.)

Granlundin ja Malmin mukaan ERP –järjestelmän käyttöönotto vie tyypillisesti paljon aika ja rahaa, mutta samalla tavoin useamman vanhemman järjestelmän ylläpito kuluttaa paljon aikaa ja rahaa. ERP –järjestelmän käyttöönotto voidaan perustella teknisillä argumenteilla, kuten siirtymisellä euro-valuuttaan, kirjanpitolain muutokset ja kymmenten erillisjärjestelmien ylläpito-ongelmilla. Käyttöönotosta vastaavat yhdessä ERP–järjestelmän käyttöön ottavan yrityksen edustajien kanssa ns. implementointipartnerit, joina toimivat alan suurimmat konsultointiyritykset.

Implementointi -termillä tarkoitetaan toimeenpanoa sekä toteuttamista. Lisäksi tietojärjestelmien käyttöönottoon liittyen käytetään konfigurointi-termiä, jolla tarkoitetaan kokonaisuuksien yhdistämistä.

ERP–järjestelmän käyttöönotto kuvataan tyypillisesti vähintään hankalaksi. Konfigurointityö on monimutkaista, koska "kaikki riippuu kaikesta". ERPjärjestelmän käyttöönotossa ongelmia voi aiheuttaa ongelmat yhden tai usean muun moduulin käyttöönotossa. Myös yrityksen liiketoimintamallit on sovitettava sinänsä jäykkien ERP –järjestelmien mukaiseksi. Käyttöönotto tapahtuu siis ennemmin teknologian ehdoilla, kuin yrityksen (Granlund & Malmi 2004, 36.)

ERP–järjestelmän käyttöönotto korostaa taloushallinnon toimintaa eräänlaisena hermokeskuksena, sillä monet operatiivisella puolella tehdyt virheet näkyvät taloushallinnossa, joten taloushallinnon tehtäväksi jää selvittää kyseiset virheet (mt.)

Granlundin ja Malmin mukaan ERP–järjestelmiä voidaan pitää osana elektronista vallankumousta. ERP–järjestelmät edistävät osaltaan sähköistä kaupankäyntiä ja globaalia tiedonhallintaa. Lisäksi nykyiset ERP –ohjelmisto versiot hyödyntävät käyttöliittymissään Internet-teknologiaa (Granlund & Malmi 2004, s. 36.)

### Pilvipalvelut

Tilisanomien 4/2010, artikkelissa, PILVI, Ohjelmistopalvelujen uusi mantra, käydään myös läpi tämän opinnäytetyön aihetta taustoittamalla ohjelmistopalvelujen historiaa ja kuvaamalla ns. pilvipalvelujen mekanismia sekä elementtejä.

Fredmanin (2010, 45) mukaan pilvipalvelut eivät ole uusi asia, sillä jo 1970- ja 1980- luvuilla käytettiin ohjelmistoja linjayhteyksien avulla. 1990 –luvulla taloushallinnon järjestelmiä myytiin ASP–palveluna sekä SaaS (Software as a Service) –palveluna.

Nykyisin myydään kattavaa yrityksen talouden kokonaishallintaa palveluna pilvestä – käytettäväksi ajasta ja paikasta riippumatta. Yhteistä kaikille näille palvelumuodoille on se, että palveluntarjoaja hoitaa palvelinten ja ohjelmiston ylläpidon sekä tarjoaa pääsyn järjestelmään tietoverkon kautta. Myös käyttäjän tunnistus ja tietoturvaelementit kuuluvat useimmiten palveluun (ma. 45.)

Fredmanin mukaan ohjelmistopalveluissa on oikeastaan tapahtunut muutoksia parempaan suuntaan. Muun muassa palvelun joustavuus ja hinnoittelun läpinäkyvyys on kehittynyt. Aiemmin vaikkapa palkanlaskentajärjestelmiä myytiin siten, että jos ohjelmiston vaatimia servereitä piti uusia, lähetettiin asiakkaalle lasku. Nykyisin hinnoittelu voidaan tehdä esimerkiksi palkkalaskelmien määrän perusteella. Nykyinen malli ei ole asiakkaalle välttämättä edullisempi, mutta sen sijaan ymmärrettävämpi ja ennustettavampi (Fredman 2010, 45.)

Nykyisiä ohjelmistoja voidaan käyttää selaimella eikä pääsyä järjestelmään välttämättä edes rajata käyttäjän lähiverkkoon, joten erillisiä yhteysratkaisuja ei tarvita (ma. 45 -46.)

Perinteisesti, kun asiakkaalle on tarjottu palvelua, asiakkaalla on ollut vain mahdollisuus käyttää ohjelmistoa. Nykyisin palveluun liitetään myös järjestelmän ylläpitoon liittyviä palveluja, esimerkiksi verohallinnon vuosittain määräämien verottomien matkakorvausten ylärajojen päivittäminen kaikille asiakkaille matkalaskujärjestelmään (Fredman 2010, s. 45.)

Järjestelmäpalvelujen integroitavuus on myös kehittynyt. Palveluntarjoajien liiketoimintavolyymien ja osaamisen kasvun sekä teknisen kehityksen ansiosta asiakkaan tarpeen mukaisia integraatioratkaisuja voidaan toteuttaa joustavasti, nopeasti ja edullisesti. (ma. s. 46.)

Fredmanin (2010, 46) mielestä seuraavia asioita tulisi huomioida palvelua ostettaessa.

Yrityksen kannattaa palvelua ostaessaan määrittää selvästi omat tarpeensa ja lähtökohtansa. Ostetaanko järjestelmä vai ulkoistettu palvelu vai näiden yhdistelmä?

Jos ostetaan järjestelmäpalvelu, kannattaa pohtia onko joidenkin prosessien ulkoistaminen tulevaisuudessa relevantti vaihtoehto.

Sopimusehdoissa kannattaa kiinnittää huomiota mm. tietojen saannin ehtoihin palvelun käytön lopettamistilanteissa. Missä muodossa, millä aikataululla ja millä kustannuksilla liiketoiminnan kannalta olennaiset tiedot ovat saatavissa järjestelmästä? (Fredman 2010, 46.)

Pilvipalveluihin liittyy merkittäviä haasteita kuten tietoturvallisuus, palvelimen sijainti, tietoliikennekatkokset ja palveluntarjoajan taloudellinen tilanne. Tiedon, sovellusten ja käyttäjien massan kasvu tekee pilvipalveluista yhä houkuttelevamman kohteen tietoturvarikollisille. Konesalikeskuksen, jossa palvelin sijaitsee, sijoituspaikkaan vaikuttavat mm. alueen poliittinen ilmapiiri, seudun geologinen vakaus, tietoliikenneyhteyksien riittävyys ja laatu sekä

sähkön hinta ja toimitusvarmuus sekä toimitilojen saatavuus. (Soininen 2010, 12.)

Jos pilvestä on hankittu infrastruktuuria, poikkeustilanteissa kuten tietoliikennekatkoissa voi heikkoudeksi muodostua palvelun käytettävyys. Ohjelmistoa ostettaessa, uhat liittyvät tietosisällön käsittelyyn (ma. 12.)

Esa Korvenmaa, Suomen Ciscon toimitusjohtaja mainitsee huomioitavina kysymyksinä sen, miten varmistetaan vanhentuneiden tietojen tuhoamien ja sen miten varmistetaan henkilöstön vaihtuessa, entisten työntekijöiden identiteettien poistaminen. Suomen Ciscon tekninen asiantuntijan Janne Tagströmin mukaan huomionarvoinen kysymys on se, miten tallennettuun dataan päästään käsiksi palveluntarjoajan mennessä konkurssiin (Soininen 2010, s. 12.)

Tagströmin mukaan ratkaisuna uhkakuvien käsittelyyn on riskianalyysi. Yritys on tehtävä riskianalyysi siitä, mikä on hyötyjen ja haittojen suhde, mitä palveluita pilvestä kannattaa ostaa (ma.)

## **2.2 Tietojärjestelmän hankintaprosessi**

Taloushallinnon tietojärjestelmien hankinnasta puhuttaessa on selvää, että vaihtoehtoiset toteutustavat kannattaa selvittää. Kaikissa vaihtoehdoissa on omat hyvät ja huonot puolensa. Sopivan ratkaisun etsintää määrittävät etenkin organisaation rakenne, toimiala, koko, raportointitarpeet, taloushallinnon organisaatio, ohjelmiston hinta ja investointiin varattu budjetti. Lisäksi tietojärjestelmän hankinta- ja kehitysprosessit ovat aina tapauskohtaisia, joten ohjeet pitää sovittaa ympäristön mukaan (Granlund & Malmi 2004, 127.)

## **2.2.1 Hankintaprosessin vaiheet ja niiden arviointikohteet**

Granlundin ja Malmin (2004, 130) mukaan tietojärjestelmän rakentamisessa tai sen hankinnassa on syytä noudattaa tiettyä projektihallinnan systemaattisuutta. Hankinta –ja kehitysprosessi jaetaan tyypillisesti viiteen päävaiheeseen, jotka muodostavat niin sanotun SDLC (Systems Development Life Cycle) –mallin.

SDLC–mallin vaiheet ovat (Granlund & Malmi 2004):

- 1. Järjestelmäanalyysi (systems analysis)
- 2. Käsitteellinen järjestelmäsuunnittelu (conceptual system design)
- 3. Fyysinen suunnittelu (physical design)
- 4. Implementointi ja järjestelmävaihtoehto (implementation and conversion)
- 5. "Tuotantokäyttö" ja ylläpito (operation and maintenance)

Kyseisessä mallissa esitellään arviointikohteita ja –kriteerejä, jotka tulee ottaa huomioon läpi koko prosessin. Näitä arvioinnin kohteita ovat:

Hardware eli henkilökohtaiset tietokoneet, palvelinkoneet, tietoliikenneverkot Arviointikohteita ovat mm. prosessointinopeus, tiedonsiirtonopeus ja yhteensopivuus olemassa olevan tekniikan kanssa.

Software eli ohjelmistoihin liittyvät arviointikohteet kuten käyttäjäystävällisyys, räätälöintimahdollisuudet ja muiden käyttäjien kokemukset.

Toimittajat, joiden rooli tietojärjestelmähankinnoissa on erittäin kriittinen. Arviointikohteita ovat mm. toimittajan koko ja maine, tukipalvelujen laatu sekä tuotekehityspanostukset.

SDLC –mallissa keskeisten arviointikriteerien määrittelyssä käytetään seuraavia dimensioita:

Taloudellisuus eli hankkeen pitäisi olla järkevä kustannuksiltaan ja hyödyiltään . Projektille pitää antaa riittävät resurssit, mutta laadittua kokonaisbudjettia ei saa ylittää.

Teknologisuus eli järjestelmän pitää täyttää määritellyt tekniset vaatimustasot ja sopia yrityksen tietojärjestelmäarkkitehtuuriin.

Lainsäädännöllisyys eli mahdolliset lainsäädännölliset velvoitteet tulee ottaa huomioon.

Aikataulullinen eli projektille on laadittava aikataulu, määrättävä projektivastaava, projektiryhmät ja valvontaryhmät sekä tavoitteet jne.

Operatiivisuus eli jotta loppukäyttäjät voisivat käyttää rakennettavaa järjestelmää, on koko projektin ajan pidettävä mielessä käyttäjän näkökulma  $(mt. s.130 - 131.)$ 

### **Tarvekartoitus**

Järjestelmähankinnan pitäisi lähteä liikkeelle huolellisesta tarvekartoituksesta. Siinä analysoidaan raportointitarpeet sekä hankinnan sopivuus yrityksen liiketoimintaan ja strategiaan. Se voidaan tehdä haastattelemalla johtoa ja muita henkilöitä, joiden raportointitarpeita uusi järjestelmä palvelee. Jos käyttäjäjoukko on suuri, voidaan kartoitus suorittaa lomakekyselyllä. Tarvekartoituksessa tulisi ennakoida lähitulevaisuuden analysointi- ja raportointitarpeet, joten sen ei pitäisi rajoittua vain nykyhetken tarpeisiin (Granlund & Malmi 2004, 133.)

### Järjestelmien kartoitus

Tarvekartoituksen jälkeen aloitetaan kattavatiedon hankinta eri sovellusvaihtoehdoista. Ohjelmistoista ja järjestelmistä voidaan nykyisin hakea tietoa Internetin avulla, esimerkiksi ohjelmistotoimittajien kotisivuilta. Eri ohjelmistotoimittajien kotisivuillaan antamat tiedot ohjelmistoista ovat vaihtelevia, joiltakin ohjelmistotoimittajilta löytyy täydelliset tuotekuvaukset sekä ladattavat demoversiot, kun taas joillain ohjelmistotoimittajilla on sivuillaan vain ylimalkainen kuvaus ohjelmistosta ja sen erinomaisuudesta (Granlund & Malmi, 133.)

Ohjelmistotoimittajiin kannattaa olla myös suoraan yhteydessä. Lisäksi ohjelmistotoimittajat tulevat mielellään esittelemään tuotteitaan ja kertomaan mm. referenssiyrityksistään eli asiakasyrityksistä, joilla vastaava ohjelmisto on jo käytössä. Myös vierailemalla ohjelmistoa jo käyttävissä yrityksissä voidaan saada puolueetonta tietoa ohjelmistosta (mt. s 133- 134.)

### Tarjouspyynnöt

Kun hankintaprosessin tässä vaiheessa on yksimielisyys siitä, mitkä ohjelmistotuotteet tarjoavat varteenotettavia ratkaisuja yrityksen omiin ongelmiin ja tarpeisiin, pyydetään tuotteista tarjoukset (mt. s. 134.)x

Granlundin ja Malmin (2004, 134) mukaan tarjouspyyntö kannattaa lähettää useammalle taholle, ohjeellisesti 3 – 8 toimittajalle. Ruohonen ja Salmela lähtevät 5 – 8 toimittajasta, joille tarjouspyynnöt lähetetään (Ruohonen & Salmela 1999, 204.)

Tarjouspyyntöjen avainkohtia on luonnollisesti hinta ja sen laskentaperusteet. Valmisohjelmistoissa kokonaishinta muodostuu lisenssimaksuista, vuotuisista ylläpitomaksuista ja muista maksuista, esimerkiksi ostetusta koulutuspalvelusta. Lisenssimaksut määräytyvät tyypillisesti yhtäaikaisten käyttäjien tai mahdollisesti nimettyjen käyttäjien mukaan (Granlund & Malmi, 134.)

Ylläpitomaksujen suuruus vaihtelee ohjelmiston ja sovelluksen mukaan. Jotkin ohjelmistotalot eivät peri erillisiä vuosimaksuja ja tarjoavat uudet versiopäivitykset ilman lisämaksua, kun taas toisten ohjelmistojen vuotuiset ylläpitomaksut voivat olla jopa n. 30 prosenttia hankintahinnasta (Granlund & Malmi 2004, 134.)

Mikäli sovellus on mahdollista hankkia käyttöön ASP–teknologian avulla, verrataan ASP–vaihtoehdon kustannuksia itse hankitun ja ylläpidettävän järjestelmän kustannuksiin. Lisäksi pitää vertailla eri ASP–vaihtoehtojen kuukausimaksuja ja sisältöjä. ASP–vaihtoehdon hinnoittelu riippuu vuokrattavien sovellusten lukumäärästä sekä käyttäjien ja transaktioiden lukumääristä tai näiden yhdistelmistä (mt. s 134.)

### Finalistien analyysi

Hankintaprosessin tässä vaiheessa verrataan parhaimmilta vaikuttavien vaihtoehtojen ominaisuuksia tarvekartoituksen tuloksiin. Tyypillisesti vaihtoehtojen määrä on tässä vaiheessa saatu karsittua 1 – 3 vaihtoehtoon (Granlund & Malmi 2004, s.135.)

Pelkästään yhteen vaihtoehtoon voidaan päätyä esimerkiksi siinä tapauksessa, että jo hankintaprosessin alkuvaiheessa on rajauduttu yhteen hyvin vakavasti otettavaan vaihtoehtoon ja vertailuja tehdään varmuuden vuoksi, jotta lopulliselle päätökselle saadaan lopullinen tuki. Esimerkiksi tuttu ohjelmistotoimittaja, jonka tuotteita jo mahdollisesti käytetään, on luonnollinen lähtökohta uudelleen hankinnalle, joten muita vaihtoehtoja ei ehkä tosiasiassa harkita (mt. s. 135.)

### Sopimuksen tekeminen

Ohjelmistohankinnan tässä vaiheessa eli hankintasopimusta tehtäessä tulee olla tarkkana. Tässäkin asiassa korostuu sopimustekniikan hallinta. Lakimiestä on syytä käyttää, kun laaditaan sopimustekstejä suurissa hankkeissa. (mt. 141.)

Hankintasopimuksesta pitäisi löytyä vähintään seuraavat asiat ja niitä koskevat sopimusehdot:

- kaupan osapuolet ja kaupan kohde
- toimitusehdot
- asiakkaan oikeudet ja velvollisuudet
- toimittajan oikeudet ja velvollisuudet
- hinnat ja takuut
- huolto ja ylläpito
- seuraamukset sopimusrikkomuksessa ja tulkintaerimielisyyksien käsittely
- sopimuksen purkamisehdot (Granlund & Malmi 2004,141.)

Sopimusrikkomusten osalta keskeisiksi yksityiskohdiksi ovat osoittautuneet aikatauluun liittyvät kysymykset eli milloin ohjelmiston tulee olla toiminnassa ja mitkä ovat sanktiot aikataulun pettämisestä (Granlund & Malmi 2004, s. 141 - 142).

Granlundin ja Malmin mukaan eri sopimusmallien kannustinvaikutukset olisi hyvä pitää mielessä. Sopimukset tulisi siis laatia niin, että budjetin ja aikataulun alittamisesta ja sovitun laatutason saavuttamisesta tulisi aina olla selvää hyötyä sekä toimittajalle tai implementointipartnerille, että ostavalle yritykselle (mt.142.)

### **2.2.2 Keskeiset kysymykset lopullista valintaa tehtäessä**

Tehtäessä lopullista valintaa, on syytä kiinnittää huomiota laajasti eri tekijöihin. Keskeisimpiä tekijöitä ovat laiteympäristö ja käyttöjärjestelmät, tietokantaratkaisut, tietoturvakysymykset, sovelluksen toiminnallisuudet, investointianalyysi sekä ohjelmistotoimittaja (Granlund & Malmi 2004,136.)

Laiteympäristön ja käyttöjärjestelmien osalta keskeinen kysymys on, vaatiiko uusi ohjelmisto atk-laitteistojen uusimista ja toimiiko se myös käytössä olevan käyttöjärjestelmän kanssa (mt.).

Tietokantaratkaisut ja tietovarastointiratkaisut tulisi suunnitella palvelemaan mahdollisimman hyvin eri käytössä olevia sovelluksia nyt ja mahdollisesti myös tulevaisuudessa (mt.).

Tietoturvan ja tietoturvakysymysten osana hankintaprosessissa on varmistaa se, ettei ohjelmiston käyttöönottoon liity merkittäviä tietoturvariskejä ja selvittää, mitä toimenpiteitä ohjelmiston käyttöönotto tässä suhteessa edellyttää. Tietoturvariskit ovat tietoyhteiskunnassa yhä suurempi uhka. On tiedostettava se tosiasia, että eduistaan huolimatta Internet-ympäristö on tietoturvan suhteen huono tiedonsiirtoympäristö. (mt.136.)

Sovelluksen toiminnallisuuksissa käyttäjän näkökulmasta tärkein asia on tietysti se, mitä ohjelmistolla voidaan tehdä ja miten. Ja toisaalta, mitä sillä ei voida

tehdä. Sovellukselta voidaan lähtökohtaisesti vaatia hyvää käyttäjäystävällisyyttä. Tämä voidaan määritellä ohjelmiston hyväksi input/output–suhteeksi, mikä tarkoittaa sitä, että käyttäjäystävällinen ohjelmisto antaa halutun tuloksen hyvänlaatuisena mahdollisimman pienellä vaivannäöllä. Käyttäjäystävällisyyttä edistää esimerkiksi selkeä visuaalinen käyttöliittymä, ruutunäkymä mukaan luettuna valikot, painikkeet sekä help–toiminto (mt. 137.)

Laskentatoimen osioon, budjetointiin, käytettävältä modernilta budjetointiohjelmistolta voidaan vaatia sellaisia ominaisuuksia, kuten moniulotteisen tiedon hallintamahdollisuus (erilaiset organisaatiorakenteet, tuoteryhmittelyt jne.), erilaiset budjetointitavat (ylhäältä alas, alhaalta ylös ja näiden yhdistelmät). Lisäksi modernissa budjetointiohjelmistossa on hyvät linkit muihin järjestelmiin (kirjanpito, taulukkolaskenta) sekä mahdollisuudet porautua budjettitietoihin eli esimerkiksi siihen millä perusteella jokin yksittäinen budjetin luku muodostuu (mt. s. 137.)

Investointianalyysin tekemiseen sekä kannattavuuden arviointiin liittyy tietojärjestelmän hankinnassa muutamia epävarmuustekijöitä Granlund & Malmi 2004:

Investoinnin vaikutusaika eli pitoaika pitää ensinnäkin itse arvioida mahdollisimman realistisesti.

Pitää määrittää käytettävä laskentakorkokanta, jolla otetaan huomioon ns. rahan aika-arvo. Käytettävissä oleva euromäärä ei ole sama kuin käytettävissä oleva euromäärä vuoden kuluttua.

Kassavirtojen ennustaminen on tietojärjestelmäinvestoinneissa erityisen vaikeaa, koska saavutettavat hyödyt ovat usein vaikeasti mitattavissa ja arvostettavissa.

Investointilaskelmien eriä voi karkealla tasolla jaotella seuraavasti:

Kustannussäästöt, esimerkiksi työn tuottavuuden nousu, työvoiman määrän vähentäminen ja prosessien tehostuminen.

Lisätulot eli myyntipotentiaalia lisäävät tekijät, kuten mahdolliset parannukset yrityksen ohjaukseen, tehostunut tietojen hyväksikäyttö.

Lisäkustannukset, kuten uusien työntekijöiden palkkaus, lisäkonsultointien tarve eli ns. post-implementoinnit.

Tulojen menetykset, eli uuden sovelluksen käyttöönottoon kuluva aika ja resurssit, palvelun laadun heikkeneminen (mt.139.)

Myös käyttäjien muutosvastarinta ja siitä aiheutuva tehottomuus ja muut ongelmat, tiedon keruu ja muokkaus sekä esimerkiksi toimintahäiriöt voidaan lukea lisäkustannuksiksi tai ns. piilokustannuksiksi (mt. s. 139.)x

Ohjelmistotoimittajan osalta arvioidaan toimittajan kokoa, kokemusta tarkasteltavan sovelluksen alalla ja mm. tuotekehityssijoituksia. Nykyisen käyttäjäkunnan kokoa, toimialoja ja käyttökokemuksia on myös tarkasteltava. Lisäksi arvioidaan asennuspalveluja ja käyttöönoton konsultointia, uusien ohjelmistoversioiden kehittämistä ja lakisääteisten muutosten tekemistä sekä teknisen tuen ja koulutuspalvelujen hintaa ja laatua (mt. s. 141)

## **2.2.3 Käyttäjien rooli valintaprosessissa**

Tulevien käyttäjien rooli on tärkeä valittaessa uutta tietojärjestelmää, koska tulevat käyttäjät toimivat tietojärjestelmän kanssa päivittäin. Valinnassa on myös huomioitava erilaiset käyttäjäryhmät, jotka perustuvat organisaation hierarkiaan sekä käyttäjäyksilöiden osaamistasoon.

Edellä mainittuja käyttäjäryhmiä ovat esimerkiksi operationaaliset käyttäjät, esimies- ja johtotason käyttäjät, amatöörit, noviisit sekä ammattilaiset (Siitarinen 2004, 27).

Granlund ja Malmi (2004, 143) toteavat, että tutkimusten ja käytännön kokemusten mukaan suurimmat ongelmat taloushallinnon ohjelmistohankintaprojekteissa liittyvät lähes poikkeuksetta inhimillisiin, eivätkä teknisiin tekijöihin.

Ohjelmistohankintaprojekti vaatii siihen osallistuvilta teknisten kompetenssien lisäksi hyviä sosiaalisia taitoja. On myös tärkeää saada ohjelmiston tuleva käyttäjäkunta sitoutumaan toteutukseen kaikin tavoin. Lisäksi idea hankinnasta on "myytävä" yrityksen johdolle, jonka varaukseton tuki on aina projektin toteutukselle kriittinen tekijä (mt.143 -144.)

Taloushallinnon osastoilta ja henkilöstöltä vaaditaan usein aktiivista otetta taloushallinnon tietojärjestelmähankkeissa, sillä niissä taloushallinnon henkilöstö on luonnollisesti avainasemassa. Tietoteknisen kehityksen vuoksi, pitää taloushallinnon osata enenevässä määrin osata tietotekniikkaan liittyviä asioita (mt. s. 144.)

Tietojärjestelmien kanssa toimivien taloushallinnon henkilöiden olisi hyvä hankkia tietoa ja koulutusta sekä päivittää tietojaan mm. tietokantateknologian ja tietovarastoinnin perusperiaatteista, analyysiohjelmistotarjonnasta ja ohjelmistojen ominaisuuksista ja mahdollisuuksista, www-raportoinnin mahdollisuuksista sekä esimerkiksi taulukkolaskennan osalta makrotoimintojen tekemisestä ja käytöstä, tiedonsyöttölomakkeiden käyttö, ja yhteyksien muodostaminen ja datan siirtäminen sovellusten välillä (mt.)

### **2.3 Erillisnäkökulma: Kirjanpito**

Mikäli taloushallinnon yhden merkittävän osion, kirjanpidon, järjestelmät ja arkistointi hankitaan pilvipalveluna tai muuna ulkoistettuna palveluna, tulee siinä tilanteessa huomioida kirjanpitolain ja sitä tarkentavien säädösten määräykset (Fredman 2010, s. 47).

Vastuu kirjanpitoaineiston luettavuudesta myös poikkeustilanteissa, kuten yrityksen tai palveluntarjoajan toiminnan päättyessä on aina kirjanpitovelvollisella ja sen hallituksella. Elektronisen kirjanpitoaineiston luettavuus poikkeustilanteissa tulee varmistaa palvelun sopimusehdoissa. (mt. 47.)

Nykyisessä globaalissa taloudessa yritykset saattavat olla monikansallisia. Tällaisten yritysten tulee ottaa huomioon kotimaidensa säännökset sekä lainsäädännölliset rajoitteet ennen teknisiä ja kaupallisia kysymyksiä. (mt.47.)

Suomen lainsäädäntö sallii kirjanpitoaineiston säilyttämisen ulkomailla tilikauden aikana, mutta tilinpäätösaikana aineisto on tuotava Suomeen. Aineiston tuonti hoidetaan siten, että päivä- ja pääkirjat, tositteet sekä muu kirjanpitoaineisto siirretään tiedostomuodossa Suomeen verkkoyhteydellä tai tallennetaan ulkomailla levyille, jotka toimitetaan Suomeen (mt. s. 47, Kirjanpitolaki 30.12.1997/1336, 1 luku, pykälä 9.)

## **3 KANNATTAVUUS**

Laskentatoimen tehtäviin kuuluu se, että yhtiön talouteen vaikuttavissa ratkaisuissa tarkastellaan ratkaisujen taloudellista kannattavuutta. Etenkin investoinneissa, kuten tietojärjestelmän valinnassa on tarkasteltava sitä, onko investointi kannattava pitkällä aikavälillä ja ovatko tietojärjestelmän tuomat mahdolliset säästöt (investoinnin tuotot) merkittäviä. Edellä mainittujen tarkastelukohteiden tarkempaan selvittämiseen käytetään investointilaskelmia.

Organisaatio määrittää sen, millaisesta tietojärjestelmäinvestoinnista on kyse. Investointilaji voidaan määrittää seuraavan luokittelun avulla.

Strategisella investoinnilla vaikutetaan organisaation kilpailukykyyn.

Rationointi-investoinnilla tähdätään toiminnan kustannusten laskemiseen.

Välttämättömyysinvestointi on yleensä pakko tehdä, esimerkiksi viranomaisvaatimuksista palkanlaskentaan liittyen tai sidosryhmämuutoksiin pankin tai omistajien osalta.

Laajennusinvestoinnissa investointia jatketaan esimerkiksi volyymin kasvun tai uusien käyttäjien vuoksi.

Korvausinvestointi tehdään loppuun kuluneen tai muuten laajennuskelvottoman järjestelmän korvaamiseksi.

Tutkimus- ja kehitysinvestoinneissa tutkitaan uusia tekniikoita ja kokeillaan uusia tietojärjestelmäratkaisuja (Ruohonen & Salmela 1999, 177.)

Edellä mainitun lähteen lisäksi käytän tässä osiossa lähteenä Saimaan ammattikorkeakoulun laskentatoimen yliopettajan, Heikki Sintosen luennoilta saatua materiaalia.

### **3.1 Kannattavuuteen vaikuttavat tekijät**

Investointilaskelmiin voidaan sisällyttää vain mitattavissa olevia tekijöitä, joita ovat perusinvestointi, nettotuotot, pitoaika, jäännösarvo, investoinnin muut tuotot ja kustannukset, laskentakorko sekä käyttöpääoma.

Perusinvestointi on investoinnin hankintameno ja se koostuu kahdesta osasta; käyttöomaisuusinvestoinnista sekä käyttöpääomainvestoinnista. Tähän sisältyvät kaikki käyttöönottoon liittyvät kustannukset, kuten ohjelmiston hankintahinta ja käynnistyskustannukset.

Nettotuotot vastaavat tuloslaskelman käyttökatteen käsitettä. Niillä tarkoitetaan vuosittain syntyvien tuottojen ja kustannusten erotusta.

Pitoajalla tarkoitetaan ajanjaksoa, jonka aikana syntyviä tuottoja ja kustannuksia tarkastellaan. Se on myös investoinnin arvioitu taloudellinen käyttöikä. Käyttöiän määrittely on usein epävarmaa, mutta usein siihen käytetään kokemusperäistä tietoa.

Jäännösarvo on myyntitulo, joka arvioidaan saatavan investointikohteesta pitoajan lopussa. Eli se on tulo, joka saadaan myytäessä investointikohde käytön jälkeen. Itse kannattavuuteen jäännösarvolla on pieni vaikutus, joten se arvioidaan usein nollaksi. Esimerkiksi pitkän pitoajan jälkeen jäännösarvo on absoluuttisesti pieni. Jäännösarvon arviointi soveltuu paremmin konkreettisten investointien, kuten kuljetuskaluston myyntiin niiden käytön jälkeen.

Muilla tuotoilla ja kustannuksilla tarkoitetaan esimerkiksi investoinnin pitoajan kuluessa esiintyviä suurehkoja korjauskustannuksia taikka investointikohteen osittaisesta myynnistä saatavia tuloja.

Laskentakorolla investoinnin eriaikaiset maksusuoritukset saatetaan vertailukelpoiseksi. Laskentakoron perusteena on investoinnille asetettava tuottovaatimus. Määrittelyn perustana voidaan käyttää esimerkiksi rahoituskustannuksia.

24

Käyttöpääoma on seuraavien tekijöiden summa: Myyntisaamiset + varastot + keskeneräinen tuotanto – ostovelat

Investointi kasvattaa usein käyttöpääoman määrää.

Käyttöpääomaa voidaan käsitellä kahdella eri tavalla, maksuperusteisesti ja kustannusperusteisesti.

Maksuperusteisessa tavassa lisätään käyttöpääoma perusinvestointiin alussa ja pitoajan lopussa viimeiseen nettotuottoon.

Kustannusperusteisessa tavassa taas jokaisen vuoden nettotuotosta vähennetään käyttöpääomalle laskettu laskentakoron mukainen korkokustannus.

## **3.2 Investointien laskentamenetelmät**

Investointien laskentamenetelmiin voidaan käyttää seuraavanlaista ryhmittelyä:

- Laskentakorkokannan käyttöön perustuvat menetelmät. Näitä ovat nykyarvomenetelmä, suhteellisen nykyarvon menetelmä ja annuiteettimenetelmä.
- Investoinnin tuottoprosenttimenetelmät. Näitä taas ovat sisäisen korkokannan menetelmä sekä ROI (Return On Investment) eli pääoman tuottoaste.
- Lisäksi käytetään vielä takaisinmaksuajan menetelmää.

Mainituissa laskentamenetelmissä käytetään yleensä seuraavia oletuksia:

- Kaikkien juoksevien tuottojen sekä kustannusten ajatellaan toteutuvan vuoden lopussa ja näin myös toteutuvat nettotuotot ajoittuvat aina vuoden loppuun.
- Perusinvestointi toteutuu nollahetkessä eli tarkemmin sanottuna laskentahetkellä.
- Laskelmissa ei oteta huomioon inflaatiota.

Investoinnin kannattavuuden laskemisessa on hyvä käyttää monia eri laskentamenetelmiä, jotta saadaan kattava käsitys investoinnin kannattavuudesta. Myös herkkyysanalyysia eli laskentaa mahdollisesti kannattavuustekijöiden muuttuneilla arvoilla on hyvä käyttää.

Laskennassa voidaan käyttää tietokoneen perusohjelmistoja, kuten Microsoft Excel tai OpenOfficen Calc –ohjelmaa, ja niissä ohjelmistojen korko –ja rahoitusfunktioita.

Laskentaesimerkit on tässä opinnäytetyössä laskettu Microsoft Excelin funktioiden avulla. Laskelmista on nähtävissä lähtötilanne, käytetty funktio, laskennan lopputulos sekä kannattavuuden arviointi. Investointilaskelmien teoreettiset laskelmakaavat ovat nähtävissä opinnäytetyön liitteenä. (Liite 1.)

Laskenta on suoritettu käytännössä seuraavasti: Laskelmissa käytetyt luvut on syötetty Microsoft Excelin soluihin esimerkeissä nähtävän asettelun mukaisesti, minkä jälkeen kunkin laskentaesimerkin kohdalla on käytetty esimerkeissä mainittua funktiota. Kunkin laskentaesimerkin kohdalla on mainittua funktiota käytetty siten kuin funktion toimintaikkunassa on edellytetty, eli lukuja on käytetty ohjelman edellyttämällä tavalla. Niissä esimerkeissä, joissa funktioita ei ole käytetty, on käytetty lähinnä normaaleja laskentatapoja eli yhteen- ja vähennyslaskua sekä jako- ja kertolaskua.

### Nykyarvomenetelmä

Laskentakorkokantaan perustuvassa nykyarvomenetelmässä kaikki maksusuoritukset siirretään eli diskontataan laskentakoron avulla samaan hetkeen. Tässä menetelmässä tuottojen ja kustannusten nykyarvojen erotus kertoo investoinnin kannattavuuden.

Menetelmän etuja ovat esimerkiksi ne, että se antaa selkeän kuvan kaikista maksuista ja koroista koko investoinnin pitoajalta, on looginen vertailtaessa tuottojen ja kustannusten nykyarvoja sekä se, että menetelmän avulla saadaan yksi helppotajuinen mittaluku.

Esimerkki nykyarvomenetelmästä

Investoinnin hankintameno on 20 000 euroa ja nettotuottoja oletetaan saatavan kolmen vuoden aikana seuraavasti:

- 1. Vuosi 7 000 €
- 2. Vuosi 13 000 €
- 3. Vuosi 10 000 €

Laskentakorkona käytetään 12 %. Jäännösarvo oletetaan nollaksi pitoajan lopussa.

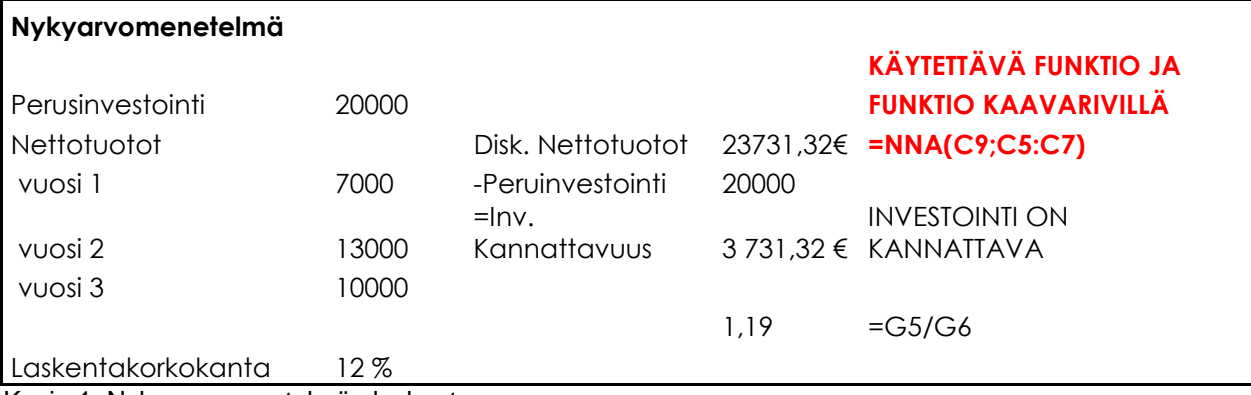

Kuvio 1. Nykyarvomenetelmän laskenta

### Suhteellisen nykyarvon menetemä

Suhteellisen nykyarvon menetelmässä otetaan huomioon eri investointien erilaiset pääomatarpeet ja sitä tulee käyttää silloin, kun investointeja suunnitellessa pääomaa on rajallisesti käytössä.

Esimerkki suhteellisen nykyarvon menetelmästä

Verrataan edellisen esimerkin investointia investointiin, jonka hankintameno on 40 000 ja nettotuotot:

- 1. Vuosi 14 000 €
- 2. Vuosi 22 000 €
- 3. Vuosi 24 000 €

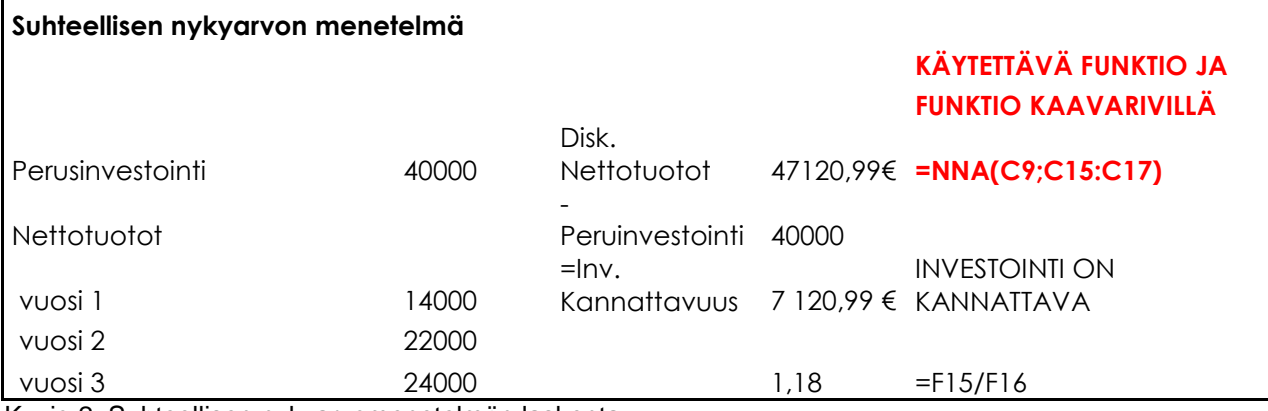

Kuvio 2. Suhteellisen nykyarvomenetelmän laskenta

Molemmat investoinnit ovat kannattavia. Alempi on kuitenkin kannattavampi verrattuna ylempään esimerkkiin. Kannattavuus ilmenee myös suhdeluvuissa (1,19 ja 1,18), molemmat ovat suurempia kuin 1.

### Annuiteettimenetelmä

Annuiteettimenetelmässä perusinvestointi jaetaan pitoajan eri vuosille tasasuuriksi pääomakustannuksiksi, poistoksi ja koroksi. Poistot nimetään tässä menetelmässä annuiteettipoistoksi. Investoinnin mahdollinen positiivinen jäännösarvo diskontataan ensin laskentakorolla alkuhetkeen.

Menetelmän ohjearvo on se, että mitä suurempi on nettotuottojen ja annuiteetin erotus, sitä kattavampi on investointi. Annuiteettimenetelmä on sovelias silloin, kun vaihtoehtoisilla investoinneilla on erilaiset pitoajat.

### Esimerkki annuiteettimenetelmästä

Investoinnin hankintameno on 50 000 euroa ja sillä saadaan aikaan 20 000 kustannussäästöt vuodessa neljän vuoden ajan. Investoinnin arvo pitoajan lopussa on nolla ja laskentakorkokantana käytetään 15 %

### **Annuiteettimenetelmä**

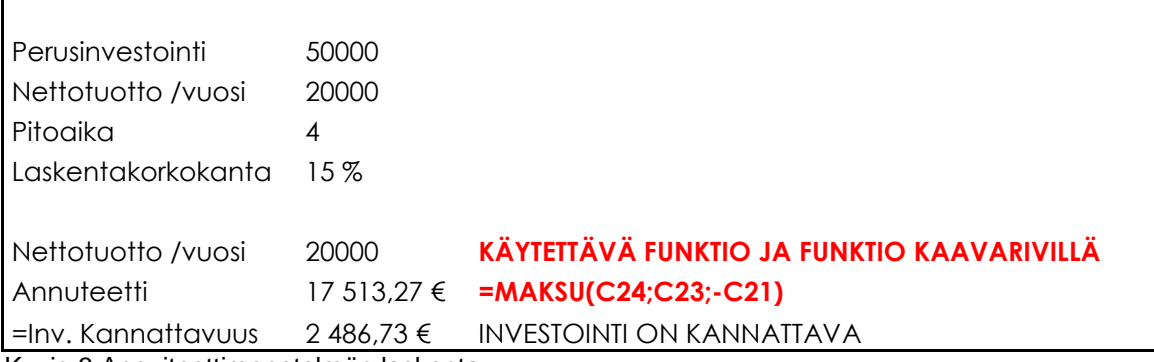

Kuvio 3 Annuiteettimenetelmän laskenta

Investointi on kannattava. Nettotuottojen ja annuiteetin erotus on positiivinen.

Sisäisen korkokannan menetelmä

Investoinnin tuottoprosenttimenetelmistä sisäisen korkokannan menetelmä on teoreettisesti oikea tapa selvittää investoinnin kannattavuus. Menetelmässä lasketaan investoinnin tuotto, joka tässä menetelmässä on investoinnin sisäinen korkokanta. Menetelmän tuloksena saadaan monen asteen yhtälöitä, jotka voivat antaa monta ratkaisua.

Kun nettotuotot ja jäännösarvo diskontataan investoinnin alkuhetkeen sisäisellä korkokannalla, ovat ne yhtä suuret kuin perusinvestointi.

Menetelmän tuloksena saatua sisäistä korkoa verrataan yrityksen käyttämään laskentakorkoon ja jos se on suurempi, on investointi kannattava. Ja mitä suurempi sisäinen korko on, sitä kannattavampi on investointi.

Esimerkki sisäisen korkokannan menetelmästä

Investoinnin hankintameno on 18 000 ja siitä saadaan nettotuottoja kahden vuoden ajan seuraavasti:

- 1. vuosi 8 000 €
- 2. vuosi 13 200 €

Laskentakorkokantana käytetään 13 %.

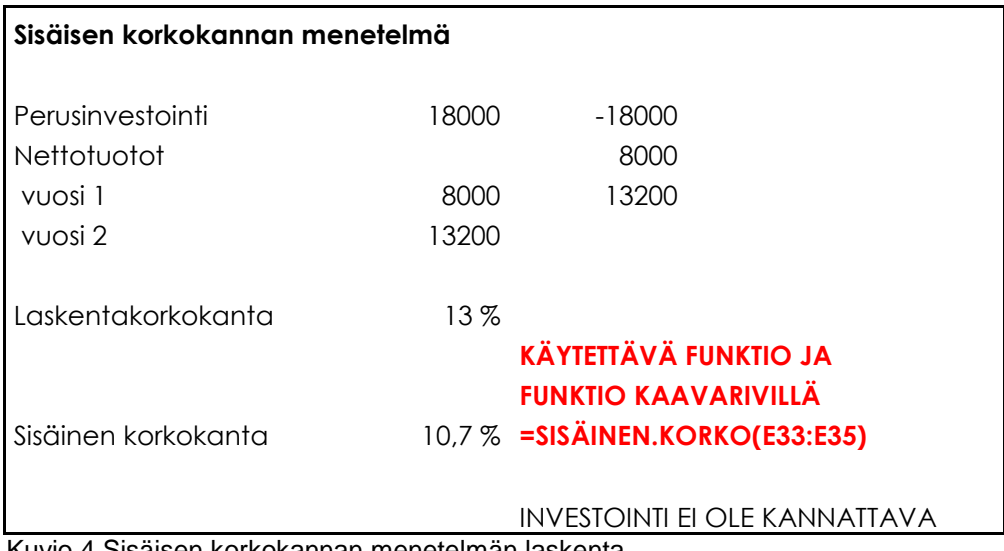

Kuvio 4 Sisäisen korkokannan menetelmän laskenta

Investointi ei ole kannattava, koska sisäinen korkokanta on pienempi kuin käytettävä laskentakorkokanta.

Pääoman tuottoasteen menetelmä

Pääoman tuottoasteen, ROI (Return On Investment) menetelmässä tarkastellaan yleisesti tuloksen ja sidotun pääoman suhdetta.

Tulos voidaan määritellä laskemalla investoinnin koko pitoajan tulosten aritmeettinen keskiarvo tai käyttämällä tyypillisen vuoden tulosta. Määrittelyn pohjana käytetään tulosta ennen korkoja ja veroja. Aika-arvoa ei oteta huomioon.

Tässä menetelmässä investointi on kannattava, kun pääoman tuottoaste, ROI on suurempi kuin laskentakorko.

Investoinnin hankintahinta on 100 000 euroa. Jäännösarvoksi on arvioitu 10 000 euroa ja arvioidut nettotuotot ovat keskimäärin 14 000 euroa. Investoinnin pitoaika on 8 vuotta. Investoinnin toteuttamista arvioitaessa laskettua investoinnin tuottoastetta verrataan tavoitteeksi asetettuun tuottoasteeseen.

### **ROI (Return On Investment)**

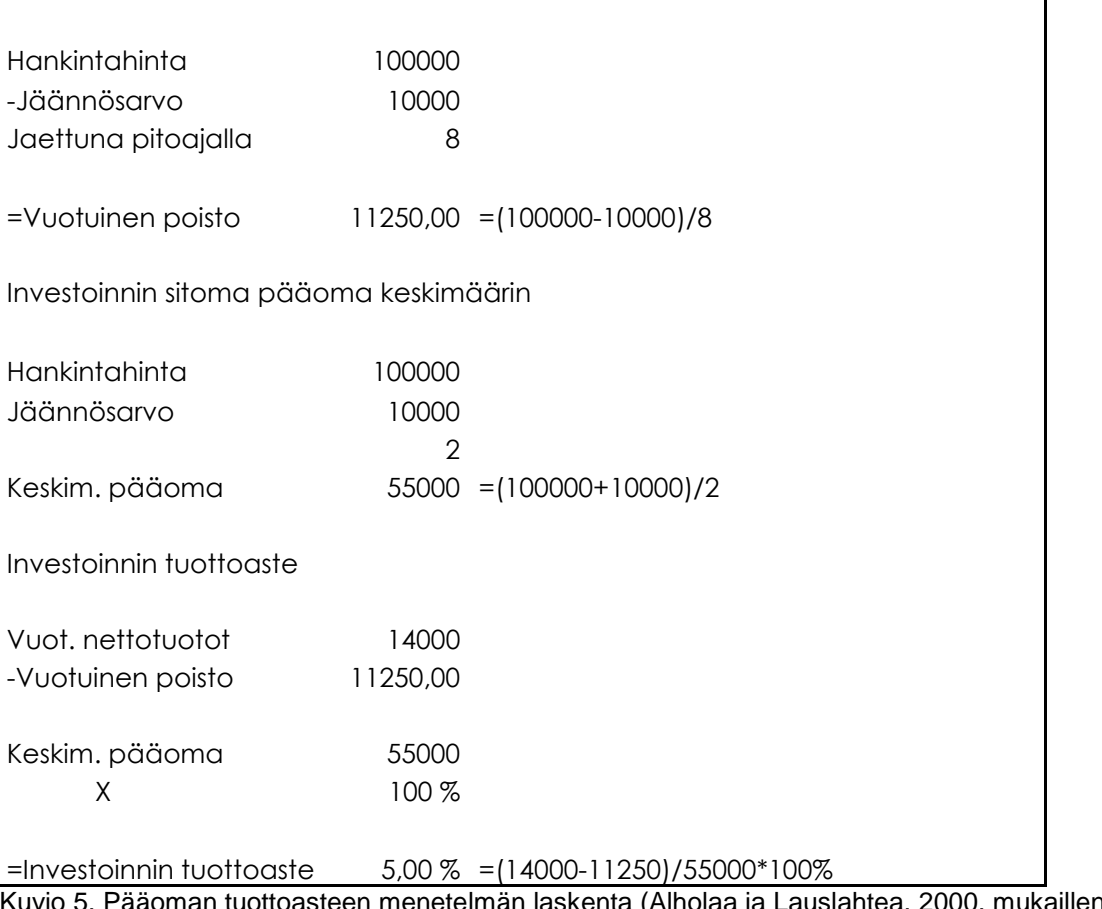

asteen menetelmän laskenta (Alholaa ja Lauslahtea, 2000, mukaillen.) Jos tavoitearvo on tässä tapauksessa esimerkiksi 9 %, niin investointi ei ole kannattava (Alhola & Lauslahti, 2000, 178.)

### Takaisinmaksuajan menetelmä

Takaisinmaksuajan menetelmässä ei edellisistä menetelmistä poiketen mitata investoinnin kannattavuutta, vaan sen rahoitusvaikutuksia. Menetelmä ilmoittaa siis vuosina sen, kuinka kauan menee, että investointi maksaa itsensä takaisin.

Jos investoinnin nettotuotot vaihtelevat vuosittain, lasketaan takaisinmaksuaika kumulatiivisen kassavirran avulla.

Menetelmän periaatteena on se, että mitä lyhyempi on takaisinmaksuaika, sen parempi. Kuitenkin investointiin käytettävien lainojen takaisinmaksuaika on yläraja.

Menetelmä on puutteellinen, sillä siinä ei huomioida rahan aika-arvoa eli korkotekijää, eikä siinä tarkastella koko investoinnin pitoajalle kuuluvia maksuja. Mainittujen puutteiden takia menetelmää tulee käyttää muiden menetelmien täydentäjänä.

Esimerkki takaisinmaksuajan menetelmästä

Perusinvestointi on 12 400 euroa. Nettotuottoja arvioidaan saatavan kuudelta vuodelta seuraavasti:

- 1. vuosi 1 700
- 2. vuosi 2 500
- 3. vuosi 3 200
- 4. vuosi 3 500
- 5. vuosi 4 500
- 6. vuosi 3 000

| Takaisinmaksuajan menetelmä       |                    |                        |       |
|-----------------------------------|--------------------|------------------------|-------|
| Perusinvestointi                  | 12400              |                        |       |
|                                   | vuosi 1            | 1700                   |       |
|                                   | vuosi 2            | 2500 4200              |       |
|                                   | vuosi 3            | 3200 7400              | 12400 |
|                                   | vuosi 4            | 3500 10900             | 10900 |
|                                   | vuosi 5            | 4500 15400             | 1500  |
|                                   | vuosi 6            | 3000                   |       |
|                                   |                    | 0,333333               |       |
|                                   |                    |                        | 12    |
|                                   |                    |                        | 4     |
|                                   |                    |                        |       |
|                                   |                    | $1500 = 12400 - 10900$ |       |
|                                   |                    | $0,333333 = 1500/4500$ |       |
|                                   | $12 \quad \ldots$  | =kuukausia vuodessa    |       |
|                                   | $\overline{4}$     | $=0,333333*12$         |       |
|                                   | (tulos kuukausina) |                        |       |
| <u>Takaisinmaksuaika</u> 4 vuotta |                    | kuukautta<br>4         |       |

Kuvio 6 Takaisinmaksuajan menetelmän laskenta

Investoinnin takaisinmaksuaika on siis 4 vuotta ja 4 kuukautta.

# **4 KÄYTTÖÖNOTTO**

Tietojärjestelmän käyttöönottoprosessi kannattaa suunnitella ja organisoida huolellisesti, että prosessi saadaan vietyä läpi riittävän nopeasti ja että mahdolliset ongelmakohdat ja –tilanteet havaitaan ajoissa. Lisäksi henkilöstöä eli tulevia käyttäjiä tulee informoida mahdollisimman ajoissa ja riittävästi uuden tietojärjestelmän käyttöönotosta.

## **4.1 Tietojärjestelmän tai ohjelmiston käyttöön siirtyminen**

Granlundin ja Malmin mukaan siirtyminen uuden ohjelmisto käyttöön voi tapahtua neljällä eri tavalla: pilotoinnoilla, rinnakkaisella ja vaiheittaisella siirtymisellä sekä suoralla siirtymisellä.

Pilotoinnissa ohjelmisto asennetaan ensin yhteen organisaation osaan, yhdelle osastolle tai yhteen tytäryhtiöön, minkä jälkeen ohjelmiston käyttöä laajennetaan muualle organisaatioon suunnitelman mukaisesti. Käytettäessä ohjelmistoa aluksi yhdessä yksikössä, havaitaan mahdolliset virheet, jotka voidaan välttää laajemmassa mittakaavassa.

Rinnakkaisessa siirtymässä uutta ja vanhaa sovellusta käytetään tietyn periodin ajan samassa suhteessa eli kummankaan sovelluksen toiminnallisuuksia ei lisätä eikä vähennetä.

Vaiheittaisessa siirtymässä uuden sovelluksen käyttöä lisätään ja vanhan sovelluksen käyttöä vähennetään liukuvasti.

Suorassa siirtymässä vanha sovellus otetaan pois käytöstä ja korvataan suoraan uudella, esimerkiksi yhden viikonlopun aikana.

## **4.3 Koulutus**

Siitarisen (2004, 22) mukaan käyttäjien on mahdollisuuksien mukaan voitava tutustua mahdollisuuksien mukaan järjestelmään jo ennakkoon ja heille tehdään koulutussuunnitelma ajoissa.

Koulutussuunnitelma pyritään Siitarisen (2004, 22) mukaan luomaa jokaiselle järjestelmään oma koulutussuunnitelma niin atk:n yleistaitojen kuin järjestelmäkohtaisten käyttötaitojen antamiseksi.

Yleisesti koulutuksen järjestetää ohjelmistotoimittaja. Tietojärjestelmän tai ohjelmiston toimittaja järjestää kaikille käyttäjille tai osalle käyttäjistä koulutuksen ennen ohjelmiston käyttöönottoa tai käyttöönoton aikaa.

Teknisesti koulutus järjestetään paikan päällä eli tietojärjestelmän tai ohjelmiston hankkineen yrityksen toimipaikassa. Lisäkoulutus ja -kurssitus voidaan järjestää joko toimipaikassa tai ohjelmistotoimittajan omissa tiloissa.

## **4.4 Tietojärjestelmän tai ohjelmiston käytöstä**

Käyttöönottoprosessin jälkeen alkaa tietojärjestelmän tai ohjelmiston käyttö organisaation arkisessa toiminnassa. Käyttäjän kannalta tässä vaiheessa on tärkeää on, että tietojärjestelmän tai ohjelmiston käyttö tukee työntekoa tuomalla siihen tehokkuutta ja luotettavuutta. Lisäksi käyttäjän kannalta voisi olla hyvää , että käyttö tuo myös jotain lisäarvoa työntekoon, vaikkapa oppimista ja havainnointia. Tätä voisi olla esimerkiksi palkanlaskennan, budjetoinnin tai kirjanpidon prosessien omaksuminen tietojärjestelmien ja ohjelmistojen avulla.

Organisaation kannalta tärkeä asia tietojärjestelmien ja ohjelmistojen käytössä suhteen on se, että ne tukevat mahdollisimman hyvin organisaatiossa tapahtuvia prosesseja, kuten edellä mainittuja taloudenhallintaan liittyviä prosesseja.

# **5 TIETOJÄRJESTELMÄN KÄYTTÖ JA KÄYTTÄJÄN NÄKÖKULMA**

Tietojärjestelmän käytettävyys sekä käyttäjän näkökulma tulee ottaa huomioon niin tietojärjestelmää kehitettäessä kuin myös sitä hankittaessa. Huonosti toimiva tietojärjestelmä tai ohjelmisto vaikuttaa negatiivisesti työntekijän eli käyttäjän työtehoon sekä työmotivaatioon. Käytettävyydellä on myös liiketoiminnallinen ulottuvuus tarkasteltaessa käytettävyystyön tuottoja ja säästöjä.

Suomessa käytettävyyttä on tarkasteltu 1990-luvun alusta. Käytettävyyttä pidettiin aluksi mielipiteenomaisena ja merkitykseltään vähäisenä, mutta enää käytettävyystyön tarvetta ei juurikaan tarvitse perustella (Nieminen, Mannonen, Riihiaho & Viitanen 2009, 16.)

## **5.1 Käytettävyyteen liittyvät kysymykset**

Teknologian kehittyessä suurin hyppäyksin eteenpäin, on kuitenkin hyvä muistaa, että teknologian käyttäjät eivät välttämättä aina pysty seuraamaan kehitystä aivan samalla nopeudella.

Kansainvälinen ISO-standardi (ISO 9241 – 11) määrittelee käytettävyyden seuraavasti:

"Se vaikuttavuus, tehokkuus ja tyytyväisyys, jolla tietyt määritellyt käyttäjät saavuttavat määritellyt tavoitteet tietyssä ympäristössä." (Sarjakoski & Sarjakoski, 2009, 15; ISO 9241 – 11.)

Kyseisessä ISO – standardissa käytettävyyteen katsotaan kuuluvan myös hyvä opittavuus, käyttöliittymän nopeakäyttöisyys, käyttövirheiden määrän vähäisyys sekä käyttöliittymän muistettavuus. Kyseisessä standardissa käytetään siis käyttöliittymä – termiä, mutta samoja periaatteita voitaneen soveltaa myös tarkastellessa tietojärjestelmiä (mt. s.15.)x

Työelämän sovellusten ja esimerkiksi tässä opinnäytetyössä esitelty ERP järjestelmän käyttö on usein hankalaa (Davenport 1998.)

Edellä mainitut ovat monimutkaisia järjestelmiä, joilla on paljon erilaisia käyttäjiä ja lukemattomia toimintoja, osa käyttäjäryhmäkohtaisia, osa yleisiä. Kaikkien käyttäjäryhmien ja kaikkien huolellinen suunnittelu vaatii paljon aikaa (Kaasinen 2009, 7.)

Kaasisen mukaan ohjelmistojen huonon käytettävyyden vaikutus työtehoon on helposti kaksinkertainen. Huono käytettävyys sinänsä vähentää työtehoa, mutta turhautuminen ja toistuvat ihmettelyt heikentävät myös työmotivaatiota. Kun inhimilliset tekijät ja tekniikan käyttökokemus otetaan suunnittelun lähtökohdaksi, saadaan teknisistä ratkaisuista käyttäjien tarpeisiin ja toiveisiin vastaavia, käytettäviä sekä käyttäjien arvostamia. (mt. 7.)

Lähtökohtana suunnittelussa pitää Kaasisen (2009, 8) mukaan olla hyvä ymmärrys siitä ketkä tuotetta käyttävät, missä he tuotetta käyttävät ja mihin tarkoituksiin. Työelämän sovelluksissa on huomioitava erilaiset työroolit ja näiden asettamat erilaiset tarpeet uudelle palvelulle. Motivaatio uuden sovelluksen käyttöönottoon kasvaa kun sitä suunniteltaessa kutsutaan työntekijät mukaan kehittämään omaa työprosessiaan ja suunnittelemaan uutta palvelua osana sitä.

Käytettävyystyö alkaa yrityksissä tyypillisesti käytettävyystestein. Usein turhankin valmiille tuotteelle tehtävät testit tekevät muutosten tekemisen raskaaksi. Asia ja sen merkitys ymmärretään yleensä nopeasti, ja yhteistyö ja arviointi tehdään jo kehityshankkeiden alussa. Käytettävyystestien jälkeen tehdään käyttäjätutkimus, jolla selvitetään kehitettävän järjestelmän käyttäjäryhmiä, heidän tarpeitaan ja käyttäjätottumuksiaan (Nieminen 2009, 16.)

Viime vuosina Internet-teknologioiden nopea kehitys, käytettävyyden arkipäiväistyminen ja käyttäjäkokemukset (user experience) ovat laajentaneet niin käyttäjäkuntia kuin teknologioita ja käyttäjätilanteita. Käyttäjän tarkastelussa otetaan rationaalisuuden ja ammattitehtävien toteuttajan roolin lisäksi huomioon koko käyttökokemus käyttöön liittyvine odotuksineen ja jopa sosiaalisine arvoineen (mt.)

Käytettävyyden liiketoiminnallisen ulottuvuuden tarkasteluun Nieminen, Mannonen, Riihiaho & Viitanen (2009, 18 – 19) esittävät käsitteen strateginen käytettävyys. Käsitteellä tarkoitetaan käytettävyystyön kustannuksia ja tuottoja. Tuottoja voivat olla taloudellisten asioiden lisäksi myös muut vaikutukset, esimerkiksi julkisten palvelujen osalta palvelun parannettu saavutettavuus mahdollistamalla sen käyttö erityisryhmille.

Strategisessa käytettävyydessä on liiketaloudellisesti kyse asiakaskunnan laajentamisesta sekä uuden liiketoiminta-alueen kehittämisestä. Tarkastelun edellytyksenä aiempaa järjestelmällisempien tiedonkeruu –ja analysointitapojen kehittäminen sekä käytettävyystyön hallinnan ja sillä saatavien vaikutusten kuvaamista (mt. s. 19.)

Käytettävyys ei ole vain järjestelmät ja niiden toimivuus, on myös ymmärrettävä ihmisten toimintatapoja ja – malleja. Westmanin (2009, 21) artikkelissa BTJ Finland Oy:n kehityspäällikkö Mikko Levo toteaa:

"Hyvän käytettävyyden takaamiseksi on ymmärrettävä, miten ihminen toimii, mikä on relevanttia tietoa hänelle missäkin vaiheessa ja mikä on se prosessi, jossa ihminen ja tieto toimivat vuorovaikutuksessa." (Westman 2009, 21.)

## **5.2 Tukipalvelut ja päivitykset**

Mikäli käyttäjä kohtaa tietojärjestelmää tai ohjelmistoa käyttäessään ongelmatilanteita, niin siinä tilanteessa on oleellista se, että tietojärjestelmän tai ohjelmiston toimittaja voi tarjota erilaisia tukitoimia. Toimittajan on hyvä tarjota käyttöön tukitoimena muun muassa päivystävää neuvontaa tai neuvonnasta vastaavaa organisaatiota, jossa asiantuntijahenkilöt voivat tarjota neuvontaa ja ohjausta heti ongelmatilanteessa.

Mikäli tietojärjestelmään tai ohjelmistoon liittyvän ongelmatilanne on luonteeltaan tekninen, esimerkiksi ohjelmiston sisäisiin asetuksiin liittyvä, on sen kaltaisessa tilanteessa positiivista se, jos toimittajan asiantuntijaorganisaatiolla on mahdollisuus korjata ongelma etäyhteyden avulla. Tällä tavalla sisäisiin asetuksiin liittyvä ongelma saadaan korjattua heti. Tämä

tietenkin edellyttää sitä, että tietojärjestelmän tai ohjelmiston toimittajalla on tarjota mainittu etäyhteys palveluvalikoimastaan.

Tietojärjestelmään tai ohjelmistoon tehtävät päivitykset ja niiden aikataulu tulee suunnitella huolellisesti. Aikataulun osalta on luontevaa se, että päivitykset ajoitetaan hiljaiseen ajankohtaan, etteivät ne vaikuta liikaa organisaation tai sen osan päivittäiseen toimintaan. Lisäksi ideaalitilanteena voisi olla se, että päivityksiä täytyisi tehdä mahdollisimman harvoin, esimerkiksi vain kerran vuodessa.

Käyttöön liittyvien teknisten näkökohtien osalta on oleellista suunnitella päivitykset niin, että päivitysten aikana ei menetetä toiminnan kannalta oleellisia tietoja tai dataa ja että itse käyttäjän tarvitsee tehdä mahdollisimman vähän omia toimenpiteitä päivityksen jälkeen. Lisäksi on tärkeää, mikäli tietojärjestelmään tai ohjelmistoon tehdään päivityksen aikana oleellisia muutoksia, jotka vaikuttavat käyttöön, niin niistä tulisi informoida käyttäjiä päivityksen jälkeen. Käyttöön liittyvien muutosten osalta on myös tärkeää antaa käyttäjille ohjeet ja neuvontaa siihen, kuinka muuttuneita elementtejä käytetään jatkossa.

### **5.3 Palaute ja jatkokehittäminen**

Tietojärjestelmän käytettävyyden ja käyttäjän näkökulman osalta on oleellista ottaa huomioon käyttäjien toiveet, tarpeet, tiedot ja taidot sekä käyttökokemukset. Tietojärjestelmän käyttökokemusten ja niiden kautta saatavaa palautetta tulee käyttää tietojärjestelmän kehitystyössä. Tietojärjestelmän käyttäjä on resurssi, jota ilman tietojärjestelmää ei voi kehittää.(Nieminen 2009, 19.)

# **6 CASE: VISMA SERVICES TEEMUAHO OY**

Visma Services Teemuaho Oy on tilitoimistoketju sekä ohjelmistotoimittaja, joka on osa Visma Service Teemuaho Yhtiöt –konsernia. Muuut konserniin kuuluvat tytäryhtiöt ovat Ecovis Finland Oy sekä Tietokate Oy. Ecovis Finland on 1995 toimintansa aloittanut taloushallintoon erikoistunut toimisto. Tietokate Oy on 1964 perustettu toimija taloushallinnon ulkoistuspalveluissa (Wikipedia 2010.)

Vuoden 2009 alussa pohjoismainen Visma Services osti Teemuaho Oy:n koko osakekannan. Teemuaho Oy oli ollut kauppatieteiden tohtorin, Teemu Ahon vuonna 1983 perustama perheyritys (ma.)

Fuusioitumisen myötä Visma Services nousi Suomen toiseksi suurimmaksi tilitoimistoketjuksi Pretaxin jälkeen. Visma Services Teemuaho Oy:llä on Suomessa 21 toimistoa ja noin 270 työntekijää (ma.)

## **6.1 Kouluttajien haastattelu**

Tämän empiriaosuuteeni liittyvän osion tein Visma Services Teemuaho Oy:n kanssa yhteistyössä siten, että haastattelin yhtiön kahta ohjelmistokouluttajaa lähettämällä heille opinnäytetyöni aiheeseen liittyviä kysymyksiä sähköpostitse. Kysymyksiini vastasivat ohjelmistokouluttajat Heikki Lahikainen ja Sirpa Turunen.

Seuraavassa esittelen mainituille ohjelmistokouluttajille lähettämäni kysymykset ja käyn läpi heidän antamiaan vastauksia. Kysymykset olivat seuraavat:

Voivatko tulevat käyttäjät vaikuttaa tietojärjestelmän valintaan? Miten tulevia käyttäjiä koulutetaan? Miten esimerkiksi tietojärjestelmän käyttöä opetetaan ja miten siihen perehdytetään uusia käyttäjiä? Millä aikataululla tietojärjestelmään tehtävät päivitykset ja järjestelmäajot tehdään tai pyritään tekemään? Miten käyttäjiä neuvotaan ja ohjataan ongelmatilanteissa?

Käytetäänkö sähköistä etäneuvontaa? Otetaanko käyttäjiltä saatavaa palautetta huomioon tietojärjestelmää tai ohjelmistoa kehitettäessä? Miten huomioidaan tietojärjestelmän ja ohjelmistoon käyttöön liittyvät tietoturvakysymykset?

### Tietojärjestelmän valinta

Asiakkaat tekevät yleensä ominaisuus- ja hintavertailun kilpailevien tuotteiden kesken. Navita-ohjelmistojen eli Visma Service Teemuaho Oy:n omien tuotteiden Navita Yritysmallin ja Navita Budjettijärjestelmän lopullinen rakenne ja raporttivalikoima määräytyvät käyttökoulutuksen yhteydessä. Navita Budjettijärjestelmän tietokanta räätälöidään aina asiakkaan tarpeiden mukaan, eli asiakas pystyy vaikuttamaan todella paljon rakenteeseen.

### Käyttäjien koulutus

Muiden kuin Visma Service Teemuaho Oy:n omien ohjelmistojen osalta asiakkaille tarjotaan yleensä tiettyä pakettia, joka sisältää asiakkaalle järkeväksi katsotun ja tarpeisiin soveltuvan ohjelmavalikoiman. Lahikaisen mukaan esimerkiksi palkanlaskennassa voi kyseeseen tulla Western Systems Oy:n Liksa tai Aditron Personec asiakkaan vaatimusten mukaan. Kirjanpito voidaan hoitaa ohjelmistoilla Western Systems L2100, Netvisor, Tikon ja/tai L7. Asiakkaan oma henkilöstö saattaa käyttää ohjelmistoa, mutta usein myös Visma Service Teemuaho Oy:n omat kirjanpitäjät ja palkanlaskijat hoitavat tietojen tallennuksen ja laskennan ja toimittavat asiakkaalle vain raportit extranetin välityksellä. Turunen lisäsi tähän sen, että muiden ohjelmistojen osalta käyttäjä ei siis pysty vaikuttamaan hyvin paljoa ohjelmiston rakenteeseen.

Tulevien käyttäjien koulutus tapahtuu yhden mutta varsinkin Navita Budjettijärjestelmän osalta useita koulutuspäiviä käsittävällä, asiakkaan luona tapahtuvalla henkilökohtaisella koulutuksella. Visma Services Teemuaho Oy järjestää myös pienryhmäkoulutuksia, joissa käydään läpi ohjelmien

40

peruskäyttöä yleisesti läpi. Pienryhmäkoulutuksissa on maksimissaan kuusi asiakasta.

Jos asiakkaan edustajat käyttävät itse Visma Service Teemuaho Oy:n kautta vuokrattuja ohjelmia, annetaan Lahikaisen mukaan heille tarvittava koulutus. Helppokäyttöisten ohjelmien koulutusta annetaan, pitkistä välimatkoista johtuen myös puhelimen välityksellä ja etäyhteysohjelmien (mm. Remoteus) avulla, Turunen lisäsi.

Käytön opetus ja perehdyttäminen

Tietojärjestelmän käytön opetus ja uusien käyttäjien perehdyttäminen suoritetaan seuraavasti: tietokannan rakenne (tilikartat, organisaatiorakenne, raporttirivistöt jne.) rakennetaan yhdessä asiakkaan luona tulevien käyttäjien kanssa. Lisäksi asiakkailla on mahdollisuus osallistua pienryhmäkoulutuksiin. Asiakaskoulutusten sisältö riippuu aina asiakkaiden tarpeista ja osaamistasosta, eli koulutuspäivät räätälöidään aina asiakkaan omien tarpeiden mukaan. Myös muiden ohjelmien käytön opetus ja perehdyttäminen suoritetaan asiakkaan luona käymällä henkilökohtaisesti ohjaten läpi tietojen syöttöön, raportointiin jne. liittyvät asiat.

### Päivitykset

Tietojärjestelmiin ja ohjelmistoihin tehtävät päivitykset ja järjestelmäajot tehdään kerran vuodessa, muiden ohjelmistojen osalta se riippuu toimittajasta.

### Ongelmatilanteet

Ongelmatilanteissa käyttäjiä neuvotaan ja ohjataan sähköpostitse toimivalla helpdesk-postilaatikolla ja tarvittaessa myös puhelinneuvonnalla niin Visma Service Teemuaho Oy:n omien ohjelmistojen osalta kuin myös muiden ohjelmistojen osalta. Asiakkaat ovat yleensä aina suoraan yhteydessä siihen kouluttajaan tai asiantuntijaan, joka on heitä aluksi opastanut.

### **Etäneuvonta**

Sähköinen etäneuvonta toteutetaan Rexpatners Oy:n toimittamalla Remoteusetäneuvontajärjestelmällä. Tämän lisäksi talon sisäisessä neuvonnassa käytetään Dameware-etäyhteysohjelmaa, jonka käyttö edellyttää Visma Services Teemuaho Oy:n sisäverkossa toimimista.

### Palaute

Käyttäjiltä saatava palaute otetaan huomioon tietojärjestelmää ja ohjelmistoa kehitettäessä. Tuotekehitys on asiakaslähtöistä. Virheet korjataan heti, mutta rajoitetut resurssit saattavat viivyttää parannusten toteuttamisesta. Muiden ohjelmistojen osalta toimittajille välitetään tieto järjestelmien puutteista ja parannusmahdollisuuksista.

### **Tietoturva**

Tietoturvakysymysten ratkaisuihin kuuluu luonnollisesti tietokantojen salasanasuojaus. Ja Visma Service Teemuaho Oy:n tietoverkossa käytettyihin ohjelmistoihin ja tietokantoihin pääsee käsiksi vain kirjautumalla järjestelmään oikeilla ja jokaisen kirjautumisen yhteydessä tarkistettavilla käyttäjätunnuksilla ja salasanoilla.

## **6.2 Kaksi ohjelmistoesimerkkiä**

Ohjelmistoesimerkkeinä esittelen Visma Services Teemuaho Oy:ltä kaksi ohjelmistoa: Navita Yritysmallin sekä yhtiön käyttämän ERP-järjestelmän, Project CRM. Ohjelmistojen esittelyn suoritan tässä opinnäytetyössäni lyhyesti ja pääpiirteittäin. Esittelyn pääkohtia ovat ohjelmistojen käyttötarkoitus, ohjelmistojen toiminnalliset elementit, graafiset havaintoesimerkit sekä omat käyttökokemukset.

Havaintoesimerkkeinä käytän Visma Services Teemuaho Oy:ltä saamaani aineistoa sekä omaa ohjelmaani liittyvää aineistoa. Oma aineistoni sekä

samalla käyttökokemukseni Navita Yritysmallista perustuu opiskeluni aiemmassa vaiheessa olleeseen Tilinpäätösanalyysit -kurssiin, jossa käytin ohjelmaa kurssiin liittyneessä laajassa tilinpäätösanalyysitehtävässä.

### Navita Yritysmalli

Navita Yritysmalli on yrityssuunnittelu- ja analysointiohjelmisto. Sitä voidaan käyttää apuvälineenä kasvun, kannattavuuden ja rahoituksen hallinnassa. Ohjelman avulla voidaan arvioida esimerkiksi investointisuunnitelman ja sen rahoituksen vaikutuksia tulevaisuudessa sekä analysoida kuluneen tilikauden talouden tunnuslukuja ja vertailla niitä edellisten tilikausien vastaaviin sekä tarkastella yrityksen talouden kehitystä pitkällä aikavälillä, esimerkiksi viiden vuoden ajanjaksona. Lisäksi vertaamalla oman yrityksen tunnuslukuja erilaisista tilastotietokannoista saataviin muiden yritysten tunnuslukuihin, saadaan selville miten yrityksen omat tunnusluvut ovat suhteessa esimerkiksi omalla alalla vallitsevaan tilanteeseen.

Arviointi- tai analysointiprosessi Navita Yritysmallissa aloitetaan yksinkertaisesti siten, että yrityksen taloudellisen toiminnan kautta muodostuneet luvut, kuten liikevaihto, ostot tilikauden aikana, varaston muutos, poistot tilikauden aikana jne. syötetään käyttämällä ohjelman oletussyöttöpohjaa/lomaketta.

| Tiedosto Tiedot Muokkaa Raportit Näytä Työkalut Ikkuna Ohje     |                |                |                                       |                      |       | $  \sqrt{2}$ |
|-----------------------------------------------------------------|----------------|----------------|---------------------------------------|----------------------|-------|--------------|
|                                                                 |                |                |                                       |                      |       | - 日 ×        |
| D 2 B B B & B B 2 B B B D A D X   ?                             |                |                |                                       |                      |       |              |
| QQ@ 口口口 图图 口上小园 品鼎美好调评基田口田田田丰山开生五川                              |                |                |                                       |                      |       |              |
|                                                                 |                | $\mathbb{Z}$ 1 | $\vert$                               |                      |       |              |
| Yritys Oy 1 EUR                                                 |                | 12             | 2009/12 2010/12 2011/12 2012/12<br>12 | 12(S)                | 12(S) |              |
| 1 Liikevaihto                                                   | 0 <sub>f</sub> |                |                                       |                      |       |              |
| 2 Valmistevarastojen muutos (T) (lisäys +)                      |                |                |                                       |                      |       |              |
| 3 Valmistus omaan käyttöön (T)                                  |                |                |                                       |                      |       |              |
| 4 Liiketoiminnan muut tuotot                                    | 0 <sub>i</sub> |                |                                       |                      |       |              |
| 5 Ostot tilikauden aikana (T) / Ainekäyttö (S)                  | 0/             |                |                                       |                      |       |              |
| 6 Varastojen muutos (T) (lisäys +)                              |                |                |                                       | *******              |       |              |
| 7 Ulkopuoliset palvelut                                         | 0 <sub>i</sub> |                |                                       |                      |       |              |
| 8 Muuttuvat palkat ja palkkiot                                  | 0 <sub>i</sub> |                |                                       |                      |       |              |
| 9 Muuttuvat eläkekulut                                          | 0/             |                |                                       |                      |       |              |
| -10 Muut muuttuvat henkilösivukulut                             | 0/             |                |                                       |                      |       |              |
| -11 Muut muuttuvat kulut                                        | 0/             |                |                                       |                      |       |              |
| -12 Kiinteät palkat ja palkkiot                                 | 0 <sub>i</sub> |                |                                       |                      |       |              |
| -13 Kiinteät eläkekulut                                         | 0/             |                |                                       |                      |       |              |
| - 14 Muut kiinteät henkilösivukulut                             | 0/             |                |                                       |                      |       |              |
| ⊞-15 Muut kiinteät kulut                                        |                |                |                                       |                      |       |              |
| <b>⊞ 16 Sumu-poistot</b>                                        | 0/             |                |                                       |                      |       |              |
| -17 Arvonalentumiset pysyvien vastaavien hyödykkeistä           | 0/             |                |                                       |                      |       |              |
| -18 Vaihtuvien vastaavien poikkeukselliset arvonalentumiset 0 / |                |                |                                       |                      |       |              |
| -19 Konsernireservin vähennys                                   | 0 <sub>i</sub> |                |                                       |                      |       |              |
| 20 Osuus osakkuusvritysten tuloksista                           | 0.             |                |                                       |                      |       |              |
| 21 Tuotot osuuksista saman konsernin yrityksissä                | 0 <sub>1</sub> |                |                                       |                      |       |              |
| 23 Tuotot muista pysyvien vastaavien sijoituksista konserr      | 0/             |                |                                       |                      |       |              |
| 24 Tuotot muista pysyvien vastaavien sijoituksista              | 0/             |                |                                       |                      |       |              |
| 25 Muut korko- ja rahoitustuotot saman konsernin yrityksis 0 /  |                |                |                                       |                      |       |              |
| 26 Muut korko- ja rahoitustuotot                                | 0 <sub>f</sub> |                |                                       |                      |       |              |
| $\overline{\bullet}$                                            |                | $\overline{1}$ |                                       |                      |       |              |
| Myyntikate                                                      |                |                | 19 107 600,0021 313 224,98            |                      |       |              |
| 1 Liikevaihto<br>Valmis                                         |                |                |                                       | 0 Absoluuttinen arvo |       |              |

Kuvio 7. Navita Yritysmallin oletussyöttö (Visma Services Teemuaho Oy, 2010.)

On kuitenkin mainittava se, että tietojen syöttöä edeltävät luonnollisesti vaiheet, jossa oma yritys luodaan ohjelman omaan tietokantaan ja jossa määritellään yrityksen talouteen liittyvät tekniset tiedot, kuten yrityksen nimi, valuutta, konsernirakenne, käytettävät tilikaudet sekä verotuksen asetukset.

Kun talouteen vaikuttaneiden tietojen syöttö on saatu tehtyä, voidaan aloittaa tietojen vertailu eri investointivaihtoehtojen tai tilikausien välillä, sen mukaan mitä halutaan tarkastella. Ennen arviointia ja analysointia on aiheellista tarkistaa syöttötietojen oikeellisuus. Oikeellisuus voidaan suorittaa tarkistamalla seuraavat kohteet:

- Taseen puolten on oltava yhtä suuret
- Tuloslaskelman ja taseen voiton tai tappion on oltava yhtä suuri
- Varausten on oltava yhtä suuret
- Varaston muutosten on oltava yhtä suuret

Mahdolliset virheet voidaan selvittää seuraavien kysymysten avulla:

- Onko kaikkiin tarvittaviin riveihin syötetty tarvittava määrä tietoa?
- Onko kaikki luvut syötetty oikein? Vertailu tehdään syöttölomakkeen ja käytetyn alkuaineiston välillä.
- Onko varausten ja varausten muutosten etumerkit oikein?
- Ovatko muut etumerkit oikein?
- Ovatko asetetut ominaisuudet oikein?
- Onko kaikki alkuaineistossa olleet luvut käytetty?

Tietojen oikeellisuuden tarkistamisen jälkeen arviointi ja analyysi voidaan aloittaa luomalla Navita Yritysmallin raportointityökalulla raportit talouden arvioinnin pääasiallisista tarkastelukohteista eli tuloslaskelmasta sekä taseen vastaavaa ja vastattavaa -puolista.

Seuraavilla kolmella sivulla on esimerkkikuviot edellä mainituista tarkastelukohteista.

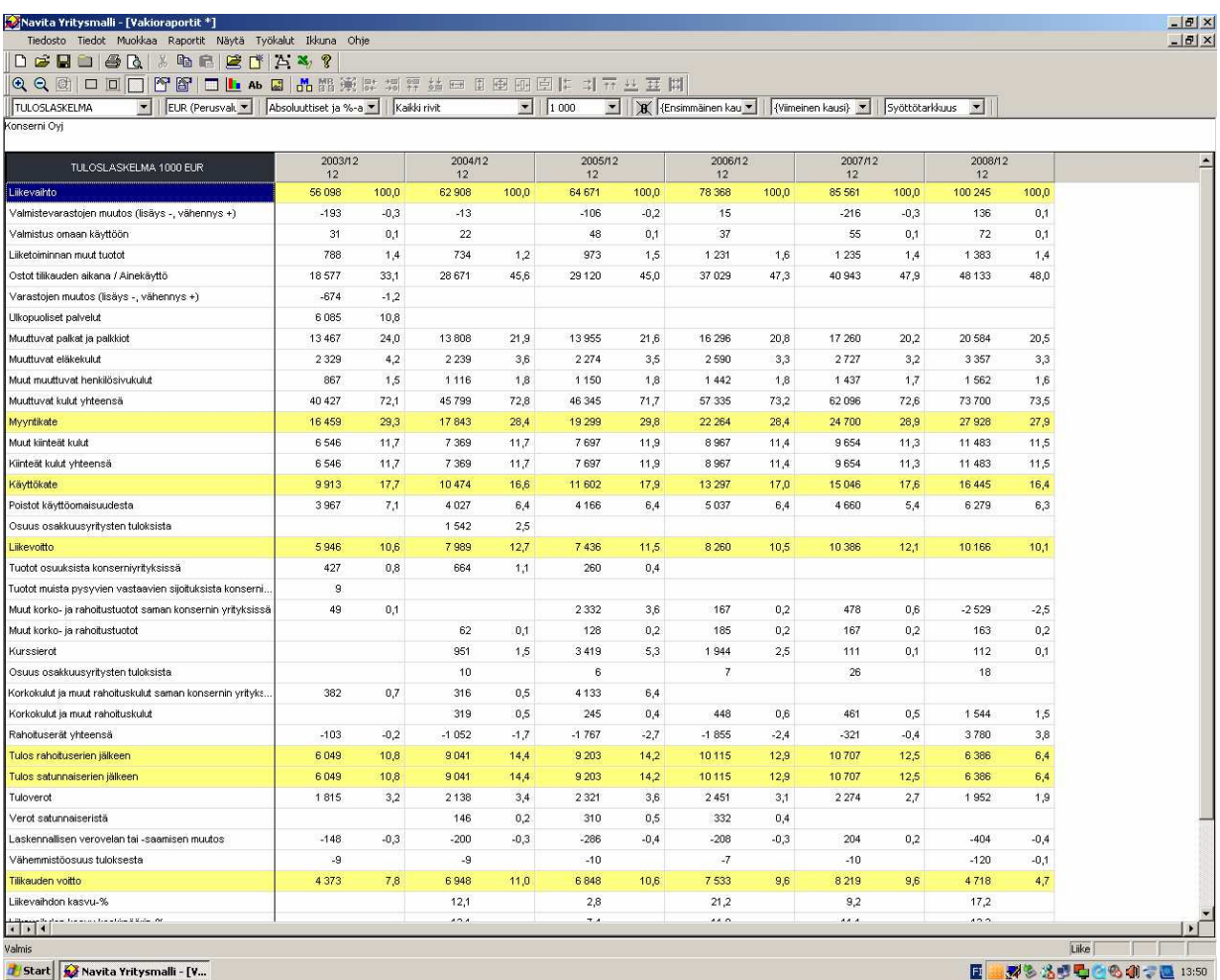

Kuvio 8. Navita Yritysmallin Tuloslaskelma (Oma aineisto.)

| Ko Navita Yritysmalli - [Vakioraportit *]                                                    |         |            |          |                                             |      |                          |      |                     |                |                |          |
|----------------------------------------------------------------------------------------------|---------|------------|----------|---------------------------------------------|------|--------------------------|------|---------------------|----------------|----------------|----------|
| Tiedosto Tiedot Muokkaa Raportit Näytä Työkalut Ikkuna Ohje                                  |         |            |          |                                             |      |                          |      |                     |                |                |          |
|                                                                                              |         |            |          |                                             |      |                          |      |                     |                |                |          |
| QQ@ 口口  PB  口  b A B  出路策略频率基中10图图   计开业基用                                                   |         |            |          |                                             |      |                          |      |                     |                |                |          |
| ▼ EUR (Perusvalt ▼   Absoluuttiset ja %-a ▼   Kaikki rivit<br>TASE VASTAAVAA<br>Konserni Oyj |         |            |          | $\frac{1}{1000}$<br>$\overline{\mathbf{r}}$ |      | <b>B</b> Ensimmäinen kau |      | {Viimeinen kausi} ▼ | Syöttötarkkuus | $\overline{z}$ |          |
|                                                                                              |         |            |          |                                             |      |                          |      |                     |                |                |          |
| TASE VASTAAVAA 1000 EUR                                                                      | 2003/12 | 2004/12    |          | 2005/12                                     |      | 2006/12                  |      | 2007/12             |                | 2008/12        |          |
| Pysyvät vastaavat                                                                            | 12      | 12         |          | 12                                          |      | 12                       |      | 12                  |                | 12             |          |
| Aineettomat hvödvkkeet                                                                       |         |            |          |                                             |      |                          |      |                     |                |                |          |
| Aineettomat oikeudet                                                                         |         | 452        | 1,0      | 373                                         | 0,8  | 384                      | 0,8  | 542                 | 0,8            | 601            | 0,9      |
| Liikearvo                                                                                    |         |            |          | 10                                          |      | 10                       |      | 69                  | 0,1            | 169            | 0.2      |
| Muut pitkävaikutteiset menot                                                                 |         | 260        | 0,6      | 215                                         | 0,5  | 171                      | 0,3  | 129                 | $_{0,2}$       | 90             | $_{0,1}$ |
| Aineettomien ennakkomaksut                                                                   |         |            |          |                                             |      |                          |      | 43                  | 0,1            |                |          |
| Aineettomat hyödykkeet yhteensä                                                              |         | 712        | 1,5      | 598                                         | 1,3  | 565                      | 1,1  | 783                 | 1,1            | 860            | 1,2      |
| Aineelliset hyödykkeet                                                                       |         |            |          |                                             |      |                          |      |                     |                |                |          |
| Maa- ja vesialueet                                                                           |         | 313        | 0,7      | 313                                         | 0,7  | 313                      | 0,6  | 345                 | 0,5            | 363            | 0,5      |
| Rakennukset ja rakennelmat                                                                   |         | 12544      | 26,6     | 12156                                       | 26,9 | 11 621                   | 22,9 | 15 3 8 3            | 22,2           | 18570          | 26,7     |
| Koneet ja kalusto                                                                            |         | 13198      | 28,0     | 11 411                                      | 25,2 | 13774                    | 27,2 | 20753               | 29,9           | 22 013         | 31,6     |
| Muut aineelliset hyödykkeet                                                                  |         | 121        | 0,3      | 121                                         | 0,3  | 122                      | 0,2  | 122                 | 0,2            | 160            | 0,2      |
| Ennakkomaksut ja keskeneräiset hankinnat                                                     |         | 954        | 2,0      | 471                                         | 1,0  | 351                      | 0,7  | 5130                | 7,4            | 94             | 0,1      |
| Aineelliset hyödykkeet yhteensä                                                              |         | 27 130     | 57,6     | 24 47 2                                     | 54,1 | 26 181                   | 51,6 | 41733               | 60,2           | 41 200         | 59,2     |
| Sijoitukset                                                                                  |         |            |          |                                             |      |                          |      |                     |                |                |          |
| Osakkuusyritysten osuudet                                                                    |         | 4 4 0 6    | 9,4      | 17                                          |      | 17                       |      | 17                  |                | 17             |          |
| Muut osakkeet ja osuudet                                                                     |         | 421        | $_{0,9}$ | 420                                         | 0,9  | 420                      | 0,8  | 511                 | 0,7            | 595            | 0,9      |
| Sijoitukset yhteensä                                                                         |         | 4827       | 10,2     | 437                                         | 1,0. | 437                      | 0,9  | 528                 | 0,8            | 612            | 0,9      |
| Pysyvät vastaavat yhteensä                                                                   |         | 32 6 69    | 69,3     | 25 507                                      | 56,4 | 27 183                   | 53,6 | 43 044              | 62,1           | 42 672         | 61,3     |
| Vaihtuvat vastaavat                                                                          |         |            |          |                                             |      |                          |      |                     |                |                |          |
| Vaihto-omaisuus                                                                              |         |            |          |                                             |      |                          |      |                     |                |                |          |
| Aineet ja tarvikkeet                                                                         |         | 1446       | 3,1      | 1 6 3 2                                     | 3,6  | 2 3 8 5                  | 4,7  | 2746                | 4,0            | 2945           | 4,2      |
| Keskeneräiset tuotteet                                                                       |         | 430        | 0,9      | 590                                         | 1,3  | 503                      | 1,0  | 720                 | 1,0            | 571            | 0,8      |
| Valmit tuotteet/tavarat                                                                      |         | 241        | 0,5      | 188                                         | 0,4  | 259                      | 0,5  | 258                 | 0,4            | 271            | 0,4      |
| Ennakkomaksut                                                                                |         | 192        | 0,4      | 146                                         | 0,3  | 313                      | 0,6  | 254                 | 0,4            | 434            | 0,6      |
| Vaihto-omaisuus yhteensä                                                                     |         | 2 3 0 9    | 4,9      | 2556                                        | 5,7  | 3 4 6 0                  | 6,8  | 3978                | 5,7            | 4 2 2 1        | 6,1      |
| Pitkäaikaiset saamiset                                                                       |         |            |          |                                             |      |                          |      |                     |                |                |          |
| Myyntisaamiset                                                                               |         | 164        | 0,3      | 164                                         | 0,4  | 165                      | 0,3  | 94                  | 0,1            | 94             | 0,1      |
| Pitkäaikaiset saamiset yhteensä                                                              |         | 164        | 0,3      | 164                                         | 0,4  | 165                      | 0,3  | 94                  | 0,1            | 94             | 0,1      |
| Lyhytaikaiset saamiset                                                                       |         |            |          |                                             |      |                          |      |                     |                |                |          |
| Myyntisaamiset                                                                               |         | 5 3 3 4    | 11,3     | 6995                                        | 15,5 | 6 6 6 3                  | 13,1 | 8 3 0 0             | 12,0           | 8976           | 12,9     |
| Laskennallinen verosaaminen                                                                  |         |            |          |                                             |      |                          |      | 308                 | 0,4            | 1 0 9 7        | 1,6      |
| Muut saamiset                                                                                |         | $\ddot{4}$ |          | $\overline{4}$                              |      |                          |      | 874                 | 1,3            | 573            | 0,8      |
| Sirtosaamiset                                                                                |         | 612        | 1,3      | 509                                         | 1,1  | 514                      | 1,0  |                     |                |                |          |
| Lyhytaikaiset saamiset yhteensä                                                              |         | 5950       | 12,6     | 7508                                        | 16,6 | 7 1 7 7                  | 14,2 | 9482                | 13,7           | 10 646         | 15,3     |
| $\sqrt{2}$                                                                                   |         |            |          |                                             |      |                          |      |                     |                |                |          |

Kuvio 9. Navita Yritysmallin Tase Vastaavaa (Oma aineisto.)

| TASE VASTATTAVAA 1000 EUR                             | 2003/12 | 2004/12 |       | 2005/12 |       | 2006/12 |       | 2007/12  |       | 2008/12 |       |
|-------------------------------------------------------|---------|---------|-------|---------|-------|---------|-------|----------|-------|---------|-------|
|                                                       | 12      | 12      |       | 12      |       | 12      |       | 12       |       | 12      |       |
| Orna pääoma<br>Osake-, osuus- tai muu vastaava pääoma |         | 1053    | 2,2   | 1.053   | 2,3   | 1 0 5 3 | 2,1   | 1 0 5 3  | 1,5   | 1 0 5 3 | 1,5   |
| Ylikurssirahasto                                      |         | 7668    | 16,3  | 7668    | 17,0  | 7 6 6 8 | 15,1  | 7 6 6 8  | 11,1  | 7 6 6 8 | 11,0  |
| Käyvän arvon rahasto                                  |         |         |       |         |       |         |       | 30       |       | 16      |       |
| Edellisten tilikausien voitto.                        |         | 10070   | 21,4  | 10794   | 23,9  | 15763   | 31,1  | 21 1 7 1 | 30,5  | 19 346  | 27,8  |
| Tilikauden voitto                                     |         | 6948    | 14,7  | 6 8 4 8 | 15,1  | 7 5 3 3 | 14,9  | 8 2 1 9  | 11,9  | 4718    | 6,8   |
| Orna pääorna yhteensä                                 |         | 25739   | 54,6  | 26 36 3 | 58,3  | 32017   | 63,2  | 38 141   | 55,0  | 32 801  | 47,1  |
| Vähemmistöosuus                                       |         | 25      | 0,1   | 26      | 0,1   | 22      |       | 26       |       | 143     | 0,2   |
| Tilinpäätössiirtojen kertymä                          |         |         |       |         |       |         |       |          |       |         |       |
| Pakolliset varaukset                                  |         |         |       |         |       |         |       |          |       |         |       |
| Vieras pääoma                                         |         |         |       |         |       |         |       |          |       |         |       |
| Pitkäaikainen vieras pääoma                           |         |         |       |         |       |         |       |          |       |         |       |
| Lainat rahoituslaitoksilta                            |         | 4619    | 9,8   | 2 2 1 5 | 4,9   | 3 4 1 4 | 6,7   | 8879     | 12,8  | 18 801  | 27,0  |
| Laskennallinen verovelka                              |         | 3 3 2 4 | 7,1   | 3 3 5 6 | 7,4   | 3 4 8 3 | 6,9   | 3 6 9 7  | 5,3   | 3 2 8 9 | 4,7   |
| Pitkäaikainen vieras pääoma yhteensä                  |         | 7943    | 16,9  | 5 5 7 1 | 12,3  | 6897    | 13,6  | 12576    | 18,1  | 22 090  | 31,7  |
| Lyhytaikainen vieras pääoma                           |         |         |       |         |       |         |       |          |       |         |       |
| Lainat rahoituslaitoksilta                            |         | 4929    | 10,5  | 5414    | 12,0  | 3535    | 7,0   | 8115     | 11,7  | 5401    | 7,8   |
| Saadut ennakot                                        |         | 1133    | 2,4   | 1198    | 2,6   | 1 2 5 5 | 2,5   | 1 3 5 9  | 2,0   | 1 538   | 2,2   |
|                                                       |         | 3 2 2 8 | 6,9   | 2697    | 6,0   | 2410    | 4,8   | 4 6 0 5  | 6,6   | 2 2 2 3 | 3,2   |
| Laskennallinen verovelka                              |         | 897     | 1,9   | 1017    | 2,2   | 1 1 0 9 | 2,2   | 1119     | 1,6   |         |       |
|                                                       |         |         |       |         |       |         |       |          |       | 1 2 5 1 | 1,8   |
|                                                       |         | 3 2 2 8 | 6,9   | 2945    | 6,5   | 3 4 5 1 | 6,8   | 3410     | 4,9   | 4 1 5 6 | 6,0   |
| Lyhytaikainen vieras pääoma yhteensä                  |         | 13415   | 28,5  | 13 271  | 29,3  | 11760   | 23,2  | 18 608   | 26,8  | 14 569  | 20,9  |
| Vieras pääoma yhteensä                                |         | 21 358  | 45,3  | 18 842  | 41,7  | 18 657  | 36,8  | 31 1 84  | 45,0  | 36 659  | 52,7  |
| Vastattavaa yhteensä                                  |         | 47 1 22 | 100,0 | 45 231  | 100,0 | 50 696  | 100,0 | 69 3 51  | 100,0 | 69 603  | 100,0 |
|                                                       |         | 1,0     |       | 1,4     |       | 1,9     |       | 1,3      |       | 1,7     |       |
| Current ratio                                         |         | 1,1     |       | 1,5     |       | 2,0     |       | 1,4      |       | 1,8     |       |
| Velkaantumisaste                                      |         | 0,4     |       | 0,3     |       | 0,2     |       | 0,4      |       | 0.7     |       |
| Nettovelkaantumisaste                                 |         | 13,7    |       | $-7,1$  |       | $-18,0$ |       | 11,1     |       | 37,1    |       |
| Ornavaraisuus-%                                       |         | 56,0    |       | 59,9    |       | 64,8    |       | 56,1     |       | 48,4    |       |
| Suhteellinen velkaantuneisuus-%                       |         | 32,2    |       | 27,3    |       | 22,2    |       | 34,9     |       | 35,0    |       |

Kuvio 10. Navita Yritysmallin Tase Vastattavaa (Oma aineisto.)

Yrityksen talouden arviointi tunnuslukujen osalta sekä vertailu oman alan yleisen tilanteen välillä voidaan tehdä vertailemalla Navita Yritysmallin tunnuslukuyhteenvedon ja esimerkiksi Tilastokeskuksen tilastotietokannoista saatavia alan keskimääräisiä tunnuslukuja keskenään. Vertailukohteina voivat olla muun muassa käyttökateprosentti, omavaraisuusaste ja kokonaispääoman tuottoaste.

Saadun informaation perusteella yritys voi tehdä omia johtopäätöksiä, oli sitten kyseessä tehtävän investoinnin arviointi tai taloudellisen kehityksen arviointi. Navita Yritysmallissa on myös mahdollista saada tarkastelun tueksi kaaviokuvia. Kaaviokuvina voidaan käyttää ohjelman tarjoamia omia kaavioita, mutta mikäli käyttäjä haluaa käyttää itse luomiaan kaavioita, on ohjelmassa mahdollisuus käyttää tietojen vientiä Microsoft Excel -ohjelmaan.

|                                                                                                    |               | Navita Yritysmalli - [VakioraportitoD:\Program Files\Navita Yritysmalli\ValimoOy.cm *] |                  |                  |                                    |                  | $ A$                   |                          |
|----------------------------------------------------------------------------------------------------|---------------|----------------------------------------------------------------------------------------|------------------|------------------|------------------------------------|------------------|------------------------|--------------------------|
| Tiedosto Tiedot Muokkaa Raportit Näytä Työkalut Ikkuna Ohje                                          |               |                                                                                        |                  |                  |                                    |                  | $ \overline{\sigma}$ x |                          |
| 0000000 30000000000                                                                                  |               |                                                                                        |                  |                  |                                    |                  |                        |                          |
|                                                                                                    |               |                                                                                        |                  |                  |                                    |                  |                        |                          |
| TUNNUSLUKUYHTEENVETC = EUR (Perusyah = Absoluuttiset ja %-a = Kaikki rivit =   1000 =   X 2008/12 12 |               |                                                                                        |                  |                  | Vimeinen kausi} v Syöttötarkkuus v |                  |                        |                          |
| VALIMOY OY                                                                                           |               |                                                                                        |                  |                  |                                    |                  |                        |                          |
| TUNNUSLUKUYHTEENVETO 1000 EUR                                                                        | 2008/12<br>12 | 2009/12<br>12                                                                          | 2010/12<br>12(S) | 2011/12<br>12(S) | 2012/12<br>12(S)                   | 2013/12<br>12(S) |                        | $\overline{\phantom{a}}$ |
| Tolninnan lagiuus                                                                                    |               |                                                                                        |                  |                  |                                    |                  |                        |                          |
| Likevaihto (12 kk)                                                                                   | 42 140        | 49 896                                                                                 | 53 200           | 57 400           | 61 600                             | 66 150           |                        |                          |
| Likevalhdon kasvu-%                                                                                  | 48,4          | 18,4                                                                                   | 6,6              | 7,9              | 7,3                                | 7,4              |                        |                          |
| Henkilömäärä (km)                                                                                    | 228           | 257                                                                                    | 270              | 275              | 280                                | 285              |                        |                          |
| Likevaihto / henkilö                                                                                 | 185           | 194                                                                                    | 197              | 209              | 220                                | 232              |                        |                          |
| Kokonsisvelat                                                                                        | 26 04 6       | 32 023                                                                                 | 36 608           | 35 247           | 33 418                             | 31 286           |                        |                          |
| Lyhytaikaiset velat                                                                                  | 14 2 85       | 19562                                                                                  | 21 977           | 23 048           | 23 57 2                            | 23722            |                        |                          |
| Oma pääoma                                                                                           | 4 6 4 6       | 5 2 5 9                                                                                | 5814             | 7 3 6 9          | 9 3 3 7                            | 12052            |                        |                          |
| Sijoitettu pääoma                                                                                    | 22 417        | 27 3 35                                                                                | 33 669           | 32 890           | 31 584                             | 31 147           |                        |                          |
| Nettokäyttöpääoma                                                                                    | 2741          | 2 3 0 8                                                                                | 1 1 3 2          | 1714             | 1421                               | 3 1 0 5          |                        |                          |
| Taseen loppusunma                                                                                    | 33 492        | 39 652                                                                                 | 45795            | 45 962           | 45 509                             | 46 214           |                        |                          |
| Nettoinvestoinnit                                                                                    | 1 3 2 2       | 3 3 4 9                                                                                | 7700             | 1925             | 2975                               | 1575             |                        |                          |
| Tulos ja kannattavuus                                                                                |               |                                                                                        |                  |                  |                                    |                  |                        |                          |
| Käyttökate                                                                                           | 3 0 9 3       | 4708                                                                                   | 5731             | 6610             | 7 259                              | 7922             |                        |                          |
| Rahoitustulos                                                                                        | 1 2 1 1       | 2510                                                                                   | 4 3 5 4          | 4854             | 5 3 3 5                            | 5 8 4 1          |                        |                          |
| Nettotulos                                                                                           | $-521$        | 477                                                                                    | 1 558            | 1 4 4 3          | 1675                               | 3 1 3 8          |                        |                          |
| Myyritikate-%                                                                                        | 25,2          | 28,9                                                                                   | 30,2             | 30,7             | 30,7                               | 30,7             |                        |                          |
| Käyttökate-%                                                                                         | 7,3           | 9,4                                                                                    | 10,8             | 11,5             | 11,8                               | 12,0             |                        |                          |
| Likevotto-%                                                                                          | 3,2           | 5,4                                                                                    | 5,5              | 5.6              | 5.8                                | 7,9              |                        |                          |
| Rahoitustulos-%                                                                                      | 2,9           | 5,0                                                                                    | 8,2              | 8,5              | 8,7                                | 8,8              |                        |                          |
| Nettotulos-%                                                                                         | $-1,2$        | 1,0                                                                                    | 28               | 2,5              | 2,7                                | 4,7              |                        |                          |
| Ornan pääornan tuotto-%                                                                              | $-6,8$        | 6,3                                                                                    | 18,5             | 14,5             | 14,7                               | 23,2             |                        |                          |
| Sliottetun pääoman tuotto-%                                                                          | 6,2           | 10,9                                                                                   | 9,8              | 9,8              | 11,4                               | 16,8             |                        |                          |
| ROI-%                                                                                                | 4,8           | 6,6                                                                                    | 7,0              | 7,6              | 8,0                                | 11,5             |                        |                          |
| Pääoman kiertonopeus                                                                                 | 1,3           | 1,4                                                                                    | 1,2              | 1,3              | 1,3                                | 1,4              |                        |                          |
| Volto-%                                                                                              | 3,7           | 4,9                                                                                    | 5,6              | 6,1              | 5,9                                | 8,0              |                        |                          |
| Rahoitus                                                                                             |               |                                                                                        |                  |                  |                                    |                  |                        |                          |
| Quick ratio                                                                                          | 0,4           | 0,3                                                                                    | 0,3              | 0,3              | 0,3                                | 0,3              |                        |                          |
| Current ratio                                                                                        | 1,2           | 1,1                                                                                    | 1,1              | 1,1              | 1,1                                | 1,1              |                        |                          |
| Myyntisaamisten kierto (vrk)                                                                         | 46,5          | 35,8                                                                                   | 37,4             | 37.2             | 30,0                               | 30,0             |                        |                          |
| Ostovelkojen kierto (vrk)                                                                            | 130,2         | 116,4                                                                                  | 120,0            | 120,0            | 120,0                              | 120,0            |                        |                          |
| Varaston kierto (vrk)                                                                                | 91,9          | 119,4                                                                                  | 120,7            | 120,7            | 121,3                              | 121,3            |                        |                          |
| Velkaantumisaste                                                                                     | 2,0           | 2,6                                                                                    | 2,7              | 2,1              | 1,6                                | 1,1              |                        |                          |
| Omavaraisuus-%                                                                                       | 22.2          | 19,2                                                                                   | 20.1             | 23,3             | 26,6                               | 32,3             |                        |                          |
| Suhteelinen velkaantuneisuus-%                                                                       | 61,8          | 64,2                                                                                   | 68,8             | 61,4             | 54,3                               | 47,3             |                        |                          |
| Z-luku                                                                                               | $-4,2$        | $-4,9$                                                                                 | $-4,1$           | $-3,9$           | $-3,8$                             | $-3,5$           |                        |                          |

Kuvio 11. Navita Yritysmallin Tunnuslukuyhteenveto (Visma Services Teemuaho Oy, 2010.)

| 2 Taulukko - Windows Internet Explorer                                                                                                    |                                            |                                                      |                        |                                         | $-10 \times$                                   |
|----------------------------------------------------------------------------------------------------|--------------------------------------------|------------------------------------------------------|------------------------|-----------------------------------------|------------------------------------------------|
| http://pxweb2.stat.fi/Dialog/Saveshow.asp                                                                                                    |                                            |                                                      |                        | D Live Search                           | $\rho$ .                                       |
| Favorites Tools Help<br>Edit<br>View                                                                                                    | $x =$                                      | ▼ 7 Tämä sivusto on TURVALLINEN ▼ 7 7 Ilmoita meille |                        |                                         |                                                |
| P Free Hotmail N Nifty Erotic Stories Archive  P Customize Links<br>Favorites                                                                                                    |                                            |                                                      |                        |                                         |                                                |
| Taulukko                                                                                                    |                                            |                                                      |                        | ☆ • 同 • □ 删 • Page • Safety • Tools • ● |                                                |
|                                                                                                    |                                            |                                                      |                        |                                         |                                                |
| <b>ili</b> Tilastokeskus                                                                                                    | Statistikdatabaser   Statistical databases | Käyttöchjeet   PC-Axis / PX-Web                      | Palaute   Yhteystiedot |                                         |                                                |
|                                                                                                    |                                            |                                                      |                        |                                         |                                                |
| Tilastokeskuksen PX-Web-tietokannat<br>Tilastotietokannat > Tietokanta: PX-Web Statfin > Yritykset/Teollisuuden tilinpäätöstilasto > Muuttujat ja luokat                                                                                         |                                            |                                                      |                        |                                         |                                                |
| Muokkaa ja laske                                                                                                    | V Tallenna                                 | ▼ Kuviot ja kartat                                   | <b>要米 i 圖 tJ ?</b>     |                                         |                                                |
| Pikalinkit - > + Σ                                                                                                    | XLS PX CSV                                 |                                                      |                        |                                         |                                                |
|                                                                                                    |                                            |                                                      |                        |                                         |                                                |
| Teollisuuden tilinpäätöstiedot 2005-2008 (TOL 2002)                                                                                                    |                                            |                                                      |                        |                                         |                                                |
|                                                                                                    | Kaikki yritykset                           |                                                      |                        |                                         |                                                |
|                                                                                                    | 2005 2006 2007 2008                        |                                                      |                        |                                         |                                                |
| 22 Kustantaminen, painaminen jne.                                                                                                    |                                            |                                                      |                        |                                         |                                                |
| <b>TUNNUSLUVUT</b>                                                                                                    |                                            |                                                      |                        |                                         |                                                |
| Käyttökate-%                                                                                                    | 11.6 11.3 11.7 10.0                        |                                                      |                        |                                         |                                                |
| Rahoitustulos-%                                                                                                    | 10.1 12.2 16.0 12.0                        |                                                      |                        |                                         |                                                |
| Nettotulos-%                                                                                                    | 7.9 12.1<br>5.2<br>8.1                     |                                                      |                        |                                         |                                                |
| Kokonaistulos-%                                                                                                    | 14.8 9.3 13.1 8.7                          |                                                      |                        |                                         |                                                |
| Kokonaispääoman tuotto-%                                                                                                    | $7,5$ 11.2 8.2<br>6.3                      |                                                      |                        |                                         |                                                |
| Omavaraisuusaste. %                                                                                                    | 51.2 49.6 50.8 47.8                        |                                                      |                        |                                         |                                                |
| Kokonaisvelat/liikevaihto, %                                                                                                    | 75.0 80.4 73.5 80.4                        |                                                      |                        |                                         |                                                |
| Alaviite:<br>Otsikkotasot on merkattu kuudella pisteellä ().<br>Salatut tiedot on merkattu kolmella pisteellä ().<br>Puuttuvat tiedot on merkattu yhdellä pisteellä (.).<br><b>Tilaston kuvaus</b><br>Laatuselosteet<br>Käsitteet ja määritelmät |                                            |                                                      |                        |                                         |                                                |
| Luokitukset                                                                                                    |                                            |                                                      |                        |                                         |                                                |
| Viimeksi päivitetty: 2009-12-21 09:00                                                                                                    |                                            |                                                      |                        |                                         |                                                |
| Lähde: Tilastokeskus / tilinpäätöstilasto                                                                                                    |                                            |                                                      |                        |                                         |                                                |
| Yhteystiedot:<br>Yritysten rakenteet<br>Pirkko Nurmela<br>Puhelin (09)1734 3519<br>Tilaston kotisivu                                                                                                    |                                            |                                                      |                        |                                         |                                                |
| Tekijänoikeus: Suojattu                                                                                                    |                                            |                                                      |                        |                                         |                                                |
| Mittayksikkö: 1000 euroa, prosenttia                                                                                                    |                                            |                                                      |                        |                                         |                                                |
|                                                                                                    |                                            |                                                      |                        |                                         |                                                |
|                                                                                                    |                                            |                                                      |                        | nternet                                 | $\frac{4}{9}$ - $\frac{4}{9}$ 100%<br>$\sigma$ |

Kuvio 12. Teollisuuden tilinpäätöstiedot 2005–2008. (Tilastokeskus 2010.)

Käyttökokemusten arviointia:

Tilinpäätösanalyysitehtävässä Navita Yritysmallista oli suurin hyöty se, että ohjelmisto laski automaattisesti käytettävät tai tarvittavat tunnusluvut ja että haluamiaan kaavioita pystyi itse luomaan Exceliin siirretyn aineiston avulla.

Tehtävän tekeminen oli itsessään työlästä, mutta se ei liittynyt käytettyyn ohjelmaan. Lähinnä kyse oli siitä, että analyysin pohjan käytettävät luvut täytyi itse syöttää manuaalisesti syöttölomakkeeseen.

Käytön hankaluutena voisi ehkä pitää sitä, että esimerkiksi raporttien haku toiminnossa käytettävää polkua ei sinällään oppinut heti ja että se täytyi tehdä aluksi monta kertaa. On tietenkin luonnollista että kun toisti edellä mainittua

työvaihetta monta kertaa, niin sen oppi tekemään ja sen muistaa seuraavalla kerralla käyttämään.

### Project CRM

Vaikka ERP-järjestelmiä ei sinällään voida pitää minään laskentatoimen ja taloushallinnon tietojärjestelminä, niin joitain niihin liittyviä toimintoja ERPjärjestelmillä voidaan suorittaa. Visma Services Teemuaho Oy:llä Project CRM –järjestelmää käytetään mm. työajan seurantaan, myyntilaskutukseen sekä yhtiön koko asiakashallintaan. Project CRM-järjestelmässä suoritetaan myös asiakastietojen päivitys.

Project CRM on AtBusiness Oy:n, suomalaisen korkean IT-palvelutalon, kehittämä asiakkuudenhallintajärjestelmä, eli kyseessä ei siis ole Visma Services Teemuaho Oy:n itse kehittämä järjestelmä. Kyseinen järjestelmä on kuitenkin räätälöity Visma Services Teemuaho Oy:n tarpeiden mukaisesti.

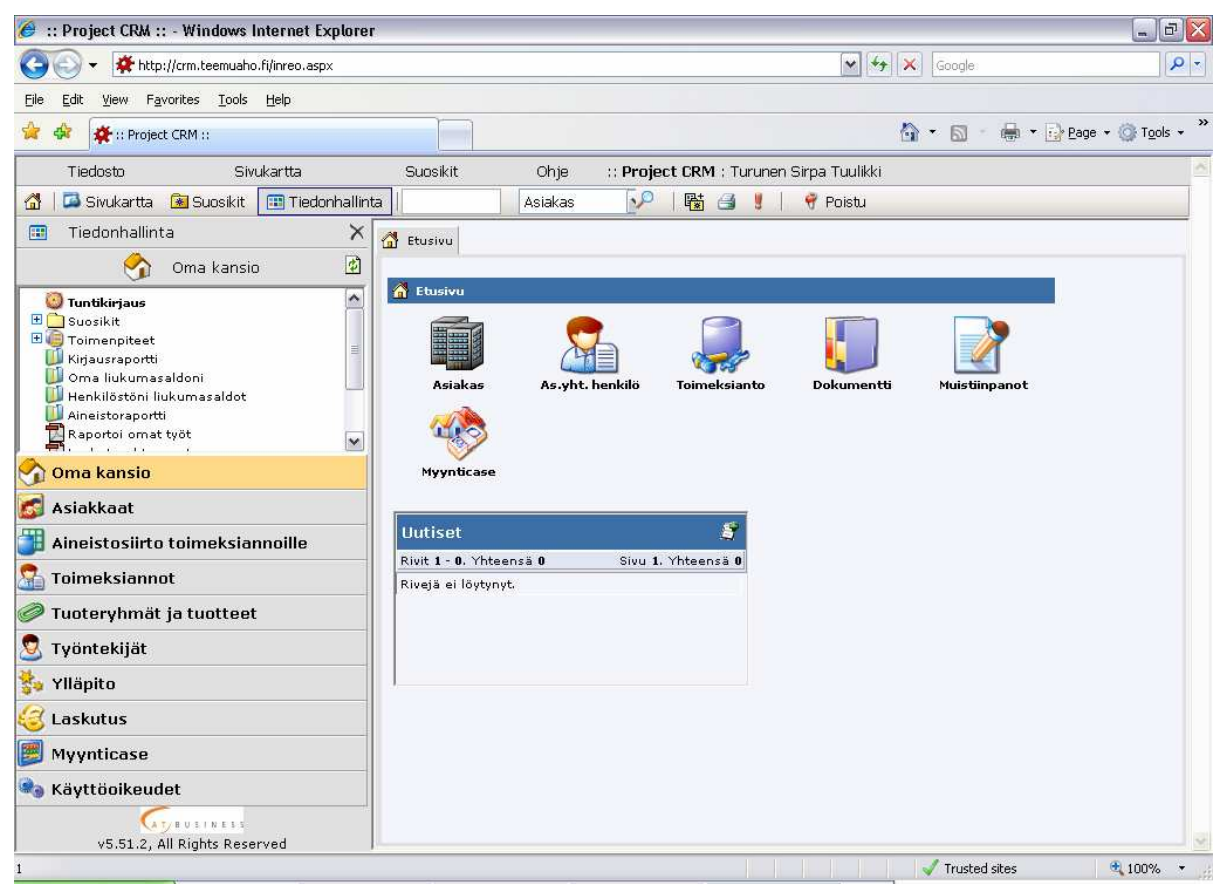

Kuvio 15. Project CRM –järjestelmän päävalikko, malliaineisto (Visma Services Teemuaho Oy, 2010.)

Kuten edellä olleesta kuviosta voidaan havaita, Project CRM -järjestelmää voi käyttää laajasti asiakashallintaa koskevissa asioissa.

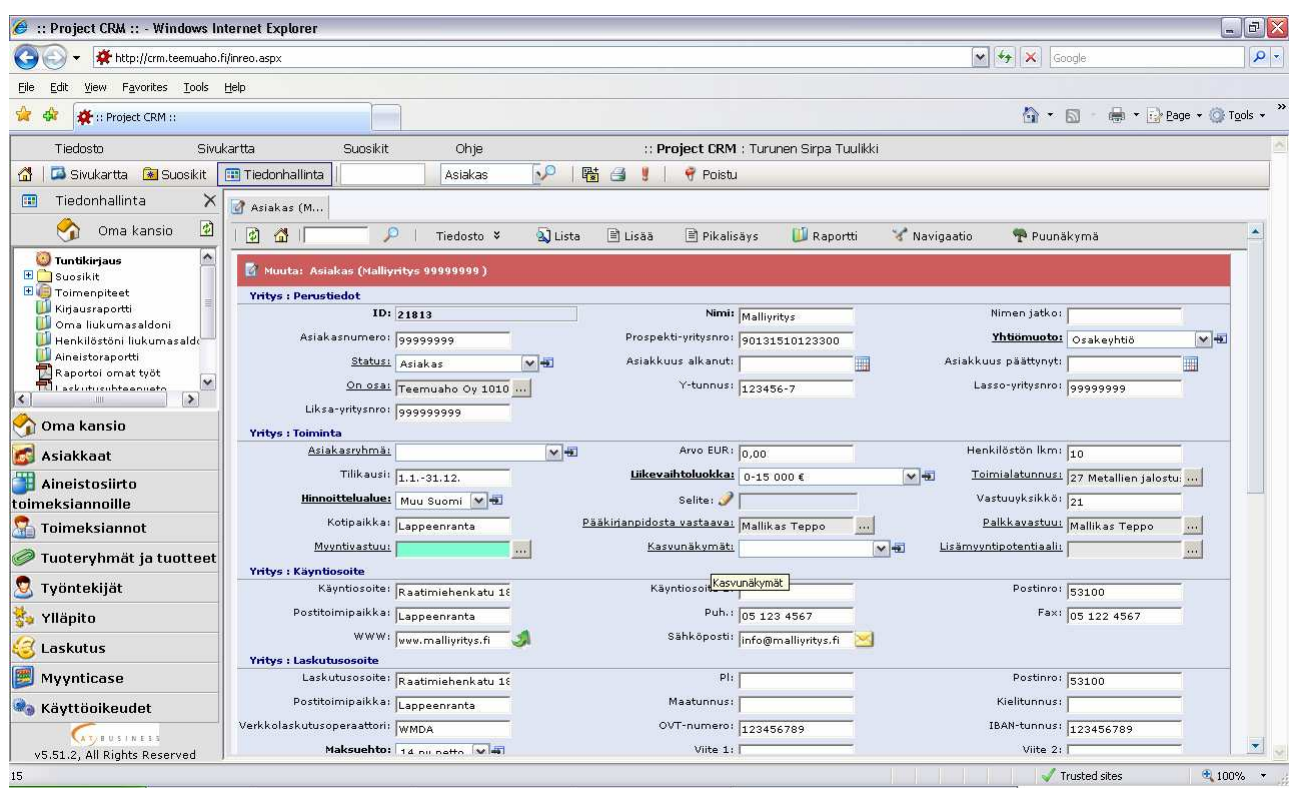

Kuvio 16. Project CRM –järjestelmän asiakastietojen käsittelyosio, malliaineisto (Visma Services Teemuaho Oy, 2010.)

Yllä olevassa käsittelyosiossa voidaan päivittää asiakasyrityksen perustietoja (osoite, puhelinnumero, sähköposti, yhtiömuoto) sekä asiakasyrityksen liikevaihtoluokka ja hinnoittelualue. Visma Services Teemuaho Oy:n osalta voidaan määrittää tai päivittää se henkilö, joka on myyntivastuullinen asiakasyritykselle.

Muina järjestelmän käyttöön liittyvinä elementteinä voidaan mainita muun muassa se, että Kuviosta 15 nähtävään Dokumentti-osioon voidaan tallettaa asiakkaan kanssa tehtävät sopimukset. Lisäksi Muistiinpanot-osioon voidaan kirjata asiakkaan kanssa käytyjen keskustelujen sisältöä.

Käyttökokemusten arviointia:

Käyttökokemukseni Project CRM –järjestelmästä on rajallinen. Lisäksi esimerkkinä läpi käytävään työvaiheeseen liittyy tiettyjä rajoitteita. Rajallinen käyttökokemus selittyy sillä, että harjoittelujakson aikana tein vain yhtä

järjestelmän hallintaan liittyvää työtehtävää eli asiakasduplikaattien poistamista sekä joiltain osin asiakastietojen päivittämistä. Rajoitteet liittyvät siihen, että duplikaattien poistamiseen liittyvää graafista materiaalia ei ole käytettävissä julkisesti.

Tämä johtuu siitä, että kyseisessä työvaiheessa käsiteltiin oikeita asiakkaita. Asiakastiedot on miltei kaikissa organisaatioissa määritelty ei-julkisen käsittelyn alaiseksi tiedoksi, joten niitä ei voi tässäkään tapauksessa käyttää graafisessa tai missään muussa muodossa.

Mainittu työtehtävä kuvataan sen vuoksi tässä opinnäytetyössä yleisluontoisesti ja ilman grafiikkaa. Itse työtehtävä, asiakasduplikaattien poistaminen tapahtui seuraavasti.

Asiakasduplikaattien poistamisen tarkoituksena oli karsia päällekkäisyyksiä asiakas- ja asiakasyhteyshenkilöiden rekisterissä. Päällekkäisyydet johtuivat siitä, että sama asiakas tai asiakasyhteyshenkilö oli luotu järjestelmän sisään useampaan, pääasiallisesti kahteen kertaan.

Kyseinen prosessi lyhyesti kerrottuna oli seuraavanlainen; järjestelmän (Project CRM) sisäisellä hakutoiminnolla haetaan lista niistä asiakkaista tai asiakasyhteyshenkilöistä, joista oli löydettävissä duplikaatteja. Yksittäisten asiakkaitten taikka asiakasyhteyshenkilöiden duplikaattien osalta tarkistetaan tiedot sekä merkinnät molemmista tietoriveistä.

Tämän jälkeen siltä tietoriviltä, jolla on vähemmän merkintöjä, siirretään merkinnät sille tietoriville, jolla merkintöjä on enemmän. Merkintöjä tehtäessä tulee suorittaa tallennustoiminto, jotta merkinnät saadaan säilytettyä.

Viimeinen työvaihe on se, että poistetaan se tietorivi, jolta tiedot on siirretty toiseen tietoriviin. Tämän vaiheen jälkeen on asiakas- tai asiakasyhteystiedoissa oleva duplikaattimerkintä poistunut. Käyttökokemuksen arviointi on mainittujen rajoitteiden vuoksi puutteellinen, mutta joitain elementtejä siitä voidaan tässä opinnäytetyössä mainita. Navita Yritysmallia kuvailevassa osiossa sivuttiin ohjelmiston oppimiseen liittyviä elementtejä.

Työtehtävässä tekemistäni edesauttoi se, että kokeneemmat käyttäjät neuvoivat Project CRM –järjestelmän käytössä ja että yhteistyössä kokeneempien käyttäjien kanssa luotiin niin sanottu "rautalankamalli" käyttöä varten. Lisäksi ongelmatilanteissa kokeneemmilta käyttäjiltä oli mahdollisuus kysyä neuvoa ja apua.

# **7 KYSELY SAMAN TOIMIALAN MUILLE YRITYKSILLE**

Tämän opinnäytetyön empiriaosuuden muodostaa pääosin edellisissä osioissa ollut Visma Service Teemuaho Oy:tä ja sen ohjelmistoja kuvaava osuus. Jotta käytännön osuus ei painottuisi liikaa mainittuun yhtiöön, tässä osiossa käsitellään aihetta saman alan pienempien toimijoiden eli kokoluokkaa pienempien yhtiöiden osalta.

Tämä osio muodostuu kyselystä, jonka lähetin sähköpostitse yhteensä 30:lle Imatran ja Lappeenrannan alueen tili- ja kirjanpitotoimistoille. Kyselyyn vastasi ainoastaan kuusi yritystä, joten kyselyn tulokset ovat viitteellisiä eikä niitä voida suoraan verrata alan yleiseen tilanteeseen. Käsittelen annettuja vastauksia anonyymisti eli en korosta niitä mainitsemalla tiettyjen yritysten nimiä.

## **7.1 Kyselyn esittely**

Kysely oli yksinkertainen Word-tiedosto, jossa esitin seuraavat kysymykset:

1. Mitä taloushallinnon ohjelmia käytätte?

2. Minkälaisia ohjelmiston/ohjelmistojen käyttäjät ovat? Tällä kysymyksellä tiedustelin työkokemusta ja asemaa organisaatiossa.

3. Minkälaista ohjelmistoon/ohjelmistoihin liittyvä koulutus oli? Tämä kysymys koski koulutuksen riittävyyttä, käytännöllisyyttä sekä ajankäyttöä.

4. Miten ohjelmiston/ohjelmistojen käyttöönotto teidän mielestänne sujui? Kysymys liittyi ohjelmistojen hankitaan sekä käyttöönottoon.

5. Miten olette kokeneet ohjelmiston/ohjelmistojen käytettävyyden Onko ohjelmiston käyttö helppoa, onko ohjelmiston käyttö helppo oppia, onko ohjelmiston käytön vaiheet helppo muistaa, ovatko valikkonäkymät selkeitä jne. 6. Mitä kehitettävää taloushallinnon ohjelmissa teidän mielestänne olisi? Kysymys yleisellä tasolla.

### **7.2 Kyselyn vastauksia**

Kysymykseen käytössä olevista taloushallinnon ohjelmista saatiin vastaukseksi seuraavat ohjelmat: Aditron Tikon-ohjelma, EmCe Solution, Maestro Taloushallinto sekä Passeli. Lisäksi vastauksissa ilmenivät Visman Nova (kirjanpito- ja palkanlaskentaohjelmistot), Dirikan laskutusohjelmisto ja Pro Agrian Wakka (maatalouskirjanpito-ohjelmisto).

Käyttäjien työkokemus oli vastanneiden osalta yhdestä vuodesta aina yli 20 vuoteen. Vastanneista kaksi oli yksityisyrittäjiä, muut olivat sitä isomman organisaation palveluksessa.

Vastanneiden mukaan ohjelmistoihin liittyvä koulutus tai lisäkoulutus tapahtui tai tapahtuu mm. seuraavasti: Tikon-ohjelmistojen osalta oli järjestetty koulutus yrityksen toimipisteessä, Maestro-ohjelmiston toimittaja järjestää ohjelmistojen muutoksista lisäkoulutuksia, erään vastanneen yrityksen entinen omistaja oli opettanut ohjelman käytön nykyiselle käyttäjälle, ja esimerkiksi Passeliohjelmiston osalta käyttö oli opittu itse.

Ohjelmien käyttöönottoa pidettiin mm. kohtuullisena, kohtuullisen helppona, sujuvaksi sekä ongelmattomana. Tähän vaikuttivat mm. aiempi kokemus erilaisista kirjanpito-ohjelmista sekä siirtyminen toiseen saman toimittajan ohjelmaan (Tikon).

Tosin erään vastaajan mukaan ohjelmistojen todellisten ominaisuuksien selvittäminen on mahdotonta, ohjelmistojen myyjät eivät tiedä ohjelmistoista tarpeeksi ja että myyjät tarvitsevat asiantuntijoiden apua.

Ohjelmistojen käytettävyyttä vastaajat pitivät valtaosin hyvänä. Yhden vastaajan mielestä ohjelmistokehityksessä ei hänen mukaansa oteta huomioon käyttäjien todellisia tarpeita ja vaatimuksia.

Maesto-ohjelman osalta eräs toinen vastaaja koki ongelmalliseksi sen, että ohjelman muuttuessa Windows- versioksi poistuivat näkyvistä opastavat funktionäppäimet.

Kehittämiskohteina mainittiin käyttäjäystävällisyyden parantaminen, työntekijöiden käyttäminen nykyistä enemmän kehitystyössä, ohjelmien joustavuus sekä verottajalle lähetettävien raporttien luominen.

Yhteenvetona kyselystä voidaan nostaa seuraavia asioita:

- Ohjelmiin liittyvää koulutusta pidettiin yleensä ottaen hyvänä.
- Käyttäjien näkökulmiin liittyviin tekijöihin eli rooliin kehittämistyössä ja käyttäjäystävällisyyteen tulisi kiinnittää huomiota.

Mutta kuten tämän osion johdannossa todetaan, ei tämän kyselyn perusteella voida tehdä kovinkaan pitkälle meneviä johtopäätöksiä käsiteltävästä aiheesta

Kyselyn ja edellisten ohjelmistoesimerkkien perusteella voidaan kuitenkin todeta se, että laskentatoimen ja taloushallinnon tietojärjestelmiä tai ohjelmistoja voidaan käyttää monissa eri käyttökohteissa. Näitä ovat muun muassa kirjanpito, palkanlaskenta, budjetointi, laskutus, myynti- ja ostoreskontra sekä asiakastietojen käsittelyyn ja ylläpitoon liittyvät järjestelmät.

## **8 YHTEENVETO**

Kuten opinnäytetyön johdannossa on todettu, aiheena laskentatoimen ja taloushallinnon tietojärjestelmät on hyvin laaja. Käsiteltyjen näkökulmien lisäksi olisi voinut tarkastella omina osioinaan esimerkiksi tiedon varastointia, tietoturvakysymyksiä sekä tietojärjestelmän käyttöönoton johtamiseen liittyviä kysymyksiä. Myös ohjelmistoesimerkkejä olisi ollut löydettävänä kymmeniä erilaisia ohjelmistoja.

Tietojärjestelmän valintaa tarkastelevan näkökulman osalta voidaan todeta se, että teoriaosion elementit ja empiirisen osion havainnot ovat yhteneväisiä. Valintaprosessi on muodoltaan ja elementeiltään samankaltainen yritysten valitessa tietojärjestelmää tai ohjelmistoa ja että siinä käydään läpi samoja vaiheita: tarpeiden selvittäminen, järjestelmä –ja ohjelmistovaihtoehtojen selvittäminen, järjestelmien tai ohjelmiston arviointi, kannattavuuden arviointi, valinta vaihtoehtojen välillä sekä tarjouspyyntöjen esittäminen. Eroavaisuuksia valintaprosessiin tuo yrityksen koko, pienen ja suuren yrityksen (esim. yksityisyrittäjän ja suuren konsernin) tietojärjestelmätarpeet ovat erilaisia jo suhteiltaan.

Tietojärjestelmän tai ohjelmiston käyttöönoton voidaan yrityksissä suorittaa lähinnä neljällä, käyttöönottoa kuvaavassa osiossa esitetyllä tavalla. Käyttöönottoon liittyvää koulutusta järjestää yleensä ohjelmistotoimittaja tai käyttö opetellaan itse.

Käyttäjän näkökulman tulee olla lähtökohta tietojärjestelmää tai ohjelmistoa suunniteltaessa ja hankittaessa. Käyttäjä on se toimija, joka kohtaa järjestelmän tai ohjelmiston päivittäin. Myös opinnäytetyöhön liittyvässä kyselyssä, vastauksissa nousivat esille käyttäjäystävällisyyteen liittyvät seikat.

Laskentatoimen ja taloushallinnon tietojärjestelmissä voidaan odottaa kehittymistä tulevaisuudessa, mikäli kehitys seuraa jatkossakin yleistä tietotekniikan kehittymistä. Kehitys on ollut valtava jo viimeisten 20 – 30 vuoden aikana.

Kiinnostukseni opinnäytetyön aihemaailmaan heräsi kesän 2009 harjoittelujakson aikana ja sen jälkeen. Sinällään kiinnostus aiheeseen oli puolittaista, mutta koska opinnäytetyöprosessin edellytyksenä on se, että jostain aiheesta opinnäytetyö täytyy tehdä, niin päätin kuitenkin edetä valitsemaani aihetta työstäen.

Opinnäytetyön tekemiseen liittyi niin haasteellisia kuin antoisiakin hetkiä. Esimerkiksi lähdemateriaalia oli käytettävissä tyydyttävästi ja yhteistyö Visma Services Teemuaho Oy.n kanssa työn käytännön osuudessa oli hedelmällistä. Mutta esimerkiksi tarkan aikataulun ja suunnitelman luominen oli itselleni haastavaa ja osittain hieman vaikeaakin. Pääasiassa tein opinnäytetyötä aina sen mukaan, kun soveliasta aikaa oli käytettävissä ja ajatuksen tasolla sen perusteella, minkä tunsin sillä hetkellä parhaaksi.

# **LÄHTEET**

Alhola & Lauslahti 2000. Laskentatoimi ja kannattavuuden hallinta. Porvoo WSOY.

Davenport, T. H. 1998. Putting the enterprise into enterprise system. Harvard Business Review, vol 76.

Granlund, M & Malmi, T. 2004. Tietotekniikan mahdollisuudet taloushallinnon kehittämisessä. Jyväskylä. WSOY.

Fredman, J 2010. Pilvi, ohjelmistopalvelujen uusi mantra. Tilisanomat 4/2010,  $45 - 47.$ 

ISO-standardi (ISO 9241 – 11)

Kaasinen, E 2010. Käytettävyys on muutakin kuin kiva käyttöliittymä. Tietoasiantuntija  $5/2009$ ,  $6 - 8$ .

Kirjanpitolaki 30.12.1997/1336, 1 luku, pykälä 9

Nieminen, M. & Mannonen, P. & Riihiaho, S. & Viitanen, J. 2010. Käytettävyys: kuriositeetista keskelle kehitystyötä. Tietoasiantuntija 5/2009, 16 – 19.

Ruohonen, Mikko J & Salmela, H. 1999. Yrityksen tietohallinto. Helsinki. Edita

Sarjakoski, T. & Sarjakoski, T. 2009. Paikkatietojen ja karttakäyttöliittymien käytettävyys. Tietoasiantuntija 5/2009, 14 – 15.

Siitarinen, A. 2004. Uuden tietojärjestelmän käyttöönotto yrityksissä. Etelä-Karjalan ammattikorkeakoulu. Opinnäytetyö

Sintonen, H. Yliopettaja. Saimaan ammattikorkeakoulu, Lappeenranta. Luennot lv. 2009 – 2010.

Soininen, T. 2010. Pilvipalveluiden SWOT – analyysi. Signaali 2/2010, 10 – 12.

Tilastokeskus 2010. Tilastokeskuksen PX-Web – Tietokannat. Teollisuuden tilinpäätöstiedot 2005–2008.

http://pxweb2.stat.fi/Dialog/varval.asp?ma=010\_tetipa\_tau\_101\_fi&ti=Teollisuud en++tilinp%E4%E4t%F6stiedot+2005%2D2007&path=../Database/StatFin/yri/te tipa/&lang=3&multilang=fi (Luettu 19.11.2010)

Wikipedia 2010. Visma Services Teemuaho Oy. http://fi.wikipedia.org/wiki/Visma\_Services\_Teemuaho (Luettu 20.11.2010)

Visma Services Teemuaho Oy. Lahikainen, H & Turunen, S. Ohjelmistokouluttajat. Henkilökohtainen tiedonanto. 2010.

Westman, I 2009. Verkossa käyttäjä on aina oikeassa. Tietoasiantuntija 5/2009,  $20 - 21.$